#### الجمهومريةالجسرائريةالديمقراطيةالشعبية République Algérienne Démocratique et Populaire

Ministère de l'Enseignement Supérieur et de la Recherche Scientifique Université Akli Mohand Oulhadj - Bouira -

Tasdawit Akli Muhend Ulhağ - Tubirett -

Référence: .............../MM/2022

Faculté des Sciences et des Sciences Appliquées

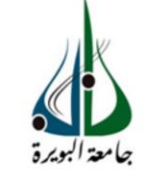

ونرامرةالتعليـــدالعالي والبحث|لعلمي<br>جامعةأڪلي محند أوكحاج<br>-البوبرة-<br>كـلية العـلوم والـعلــوم الـــتطبيقيـــة المرجـــــــع:......./م م/ 2022

## Mémoire de Master

#### **Présenté au**

**Département :** Génie Électrique **Domaine :** Sciences et Technologies **Filière :** Electronique **Spécialité :** Electronique des systèmes embarqués

> **Réalisé par : KESSI HOCINE** Et **REGANI SAID**

# **Thème**

**Conception et réalisation d'un distributeur automatique de produits alimentaires**

Soutenu le: **03/07/2022**

Devant la commission composée de :

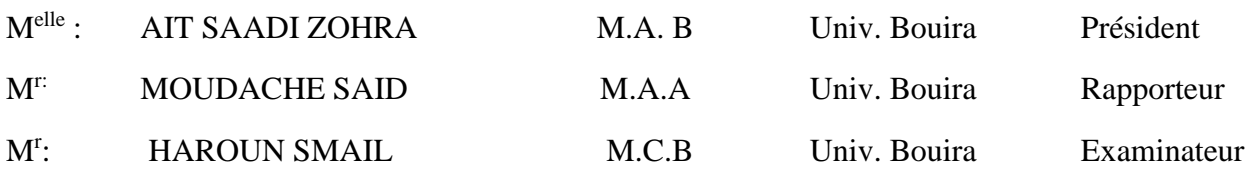

Année Universitaire : 2021-2022

# Dédicace

A ma maman qui m'a soutenu et encouragé durant ces années d'études. Qu'elle trouve ici le témoignage de ma profonde reconnaissance.

A mes frères, et Ceux qui ont partagé avec moi tous les moments

d'émotion lors de la réalisation de ce travail. Ils m'ont

chaleureusement supporté et encouragé tout au long de mon

parcours.

A ma famille, mes proches et à ceux qui me donnent de l'amour et

de la vivacité.

A mes amis Yakoub, Oussama, Fayçal, Saïd, marouane, Hicham,

Khalil, moussa, Kanzaoui.

A toute la promotion « MASTER

ESE » 2021/2022.

Merci !

Hocine

Page | I

# Dédicace

A ma maman qui m'a soutenu et encouragé durant ces années d'études. Qu'elle trouve ici le témoignage de ma profonde reconnaissance.

A mes frères, et Ceux qui ont partagé avec moi tous les moments d'émotion lors de la réalisation de ce travail. Ils m'ont chaleureusement supporté et encouragé tout au long de mon parcours.

A ma famille, mes proches et à ceux qui me donnent de l'amour et de la vivacité.

A tous mes amis qui m'ont toujours encouragé, et à qui je

souhaite plus de succès.

A tous ceux que j'aime.

Merci !

SAID AND SAID AND SAID AND SAID AND SAID AND SAID AND SAID AND SAID AND SAID AND SAID AND SAID AND SAID AND SA

<span id="page-3-0"></span>Nos remerciements vont, en premier lieu, à Allah le tout puissant qui nous a permis d'achever ce travail par sa miséricorde.

Nous tenons à témoigner notre profonde gratitude et notre reconnaissance à monsieur Saïd Moudache, enseignant à la Faculté de science et science appliquées université de Bouira, qui a suivi notre travail avec beaucoup d'efficacité et de rigueur. Merci pour ces précieux conseils, sa disponibilité et son soutien.

Nous tenons à exprimer nos vifs remerciements aux membres de jury qui nous ont fait l'honneur de bien vouloir examiner ce travail.

Une grande gratitude à Monsieur Aït Abbas Hamou qui nous a guidés durant notre parcours éducatif, et pour tous ceux et celles ayant contribué de loin à l'aboutissement de ce modeste travail.

Enfin, nos chaleureux remerciements sont adressés à nos chers parents.

#### **Résumé**

<span id="page-4-0"></span>Un distributeur automatique est une machine qui distribue automatiquement des produits tels que des boissons, des tickets, des collations, etc., en insérant de la monnaie ou du crédit dans la machine. Cette note propose la conception du distributeur automatique basé sur Arduino. Il utilise la carte Arduino Mega, un écran LCD, un monnayeur, un servomoteur, un moteur pas à pas et un clavier. Mega est principalement utilisé pour exécuter le logiciel du distributeur automatique. L'affichage à cristaux liquides est utilisé pour échanger des informations entre la machine et l'acheteur, et le monnayeur est utilisé pour identifier trois types de pièces. L'utilisateur peut sélectionner le produit via le clavier. Quatre boutons sur le clavier permettent de sélectionner quatre types de produits différents. Pour un moteur pas à pas, il sert à faire tomber le produit en faisant tourner le ressort, et le reste de l'argent est restitué par le servomoteur, dont l'angle de rotation est lié à la somme d'argent restante.

# Liste des matières

<span id="page-5-0"></span>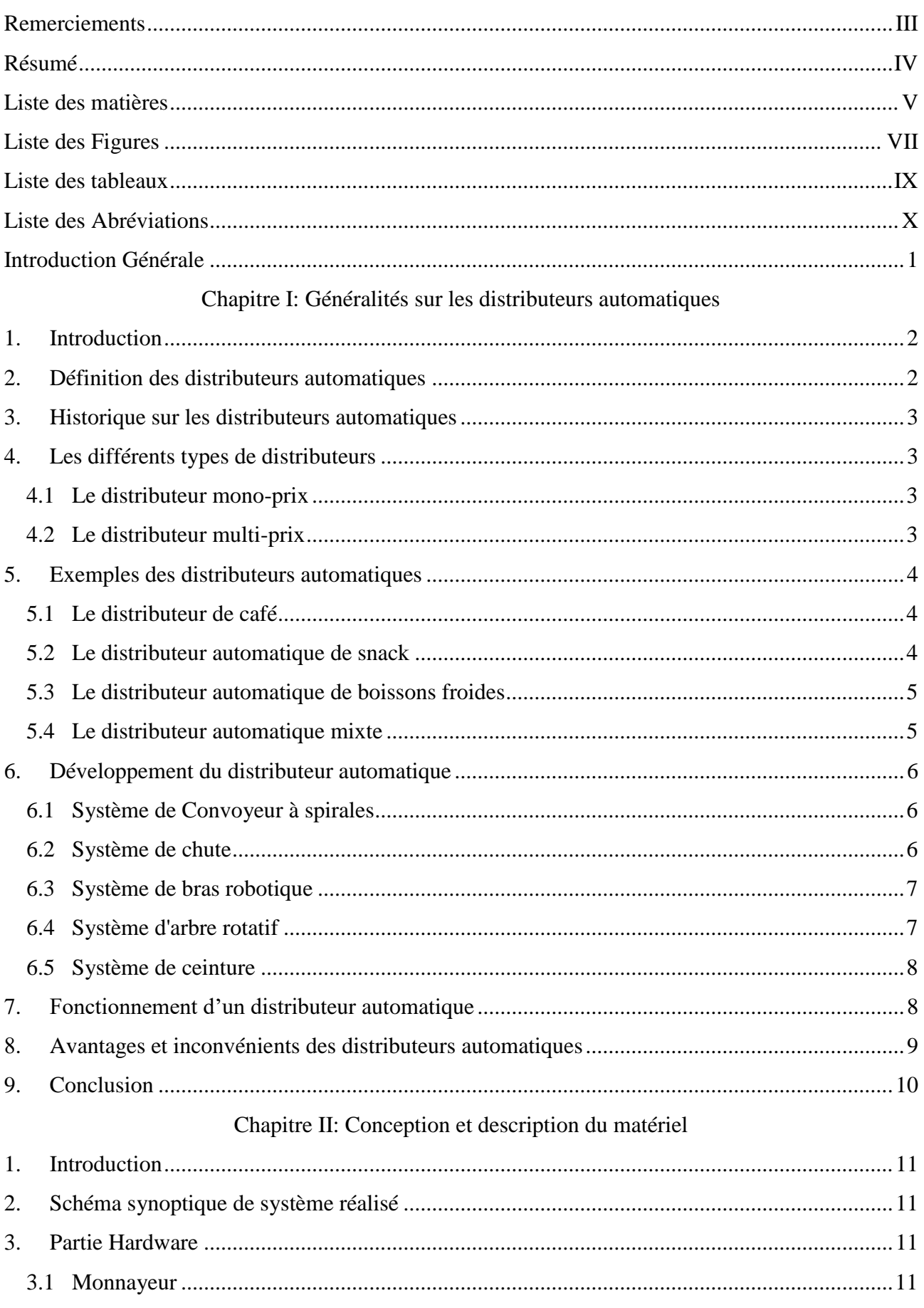

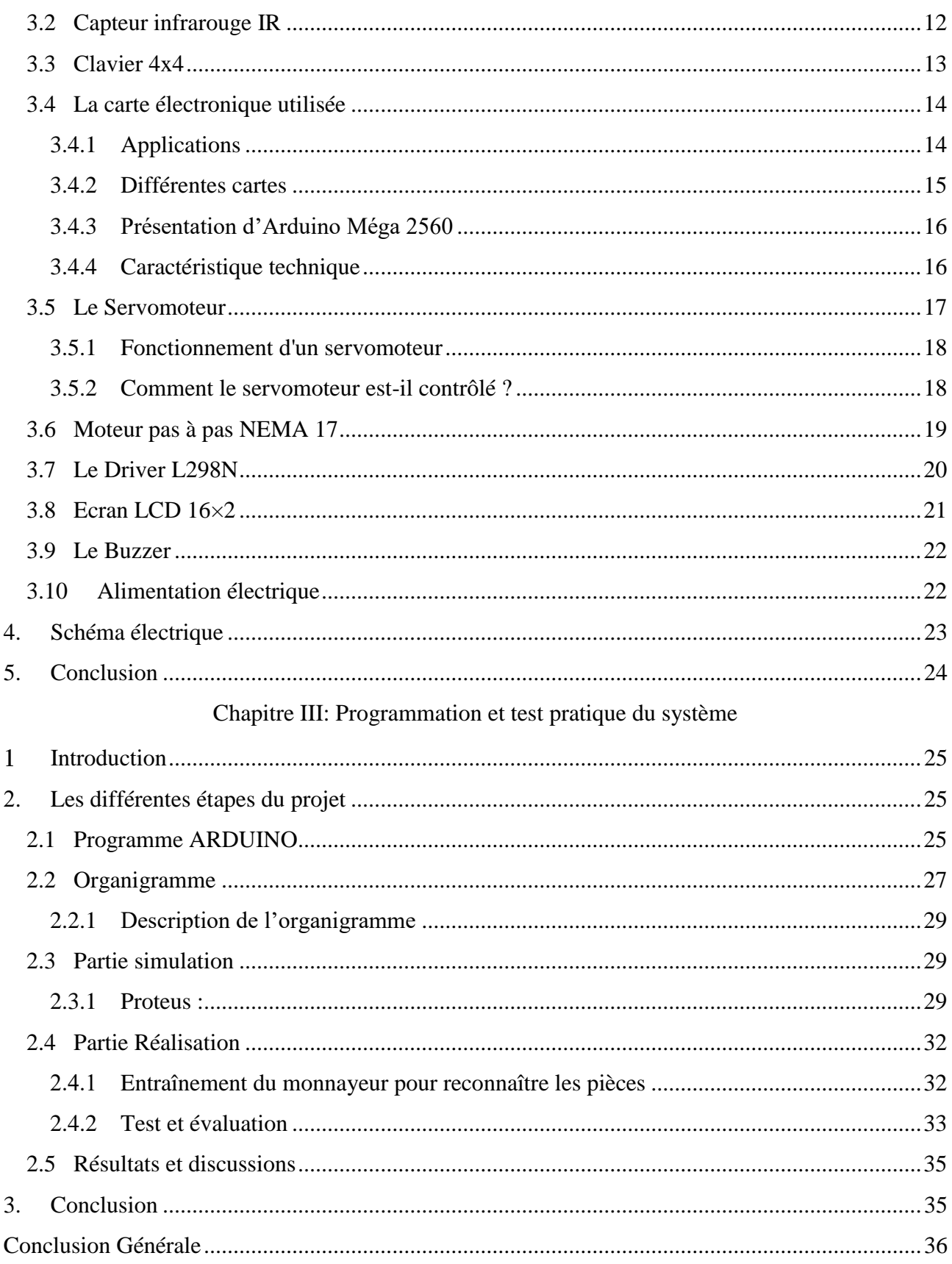

# <span id="page-7-0"></span>**Liste des Figures**

# Chapitre I: Généralités sur les distributeurs automatiques

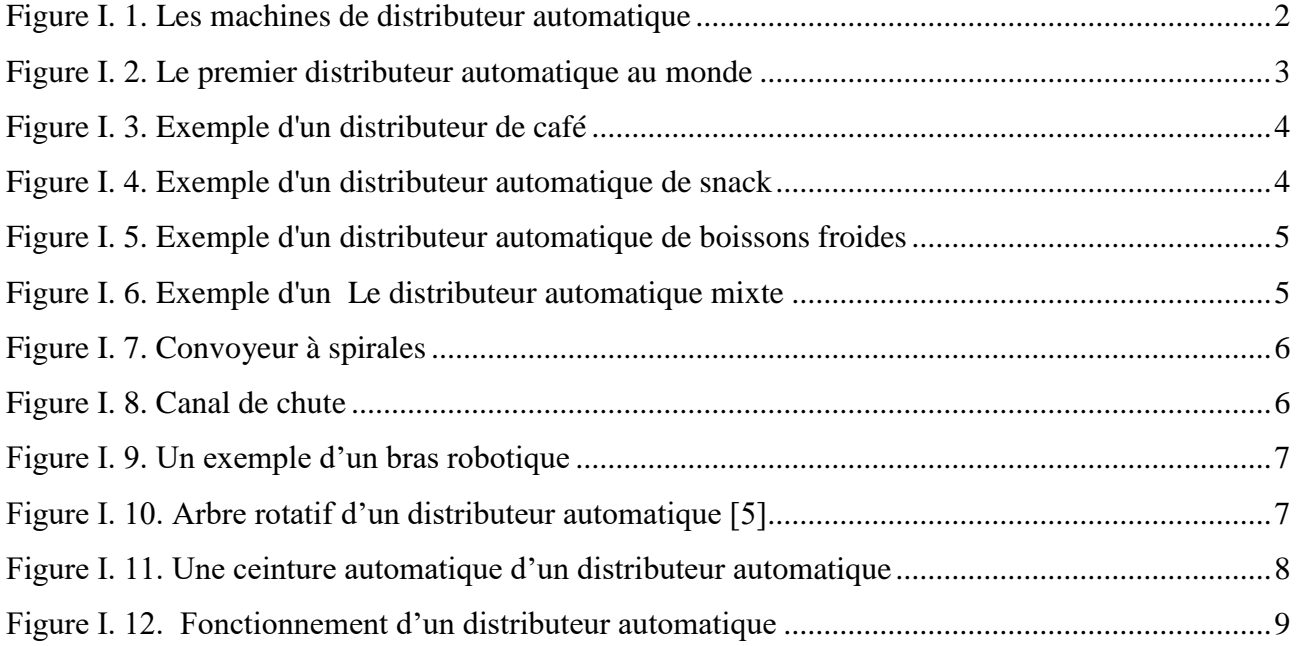

# Chapitre II: Conception et description du matériel

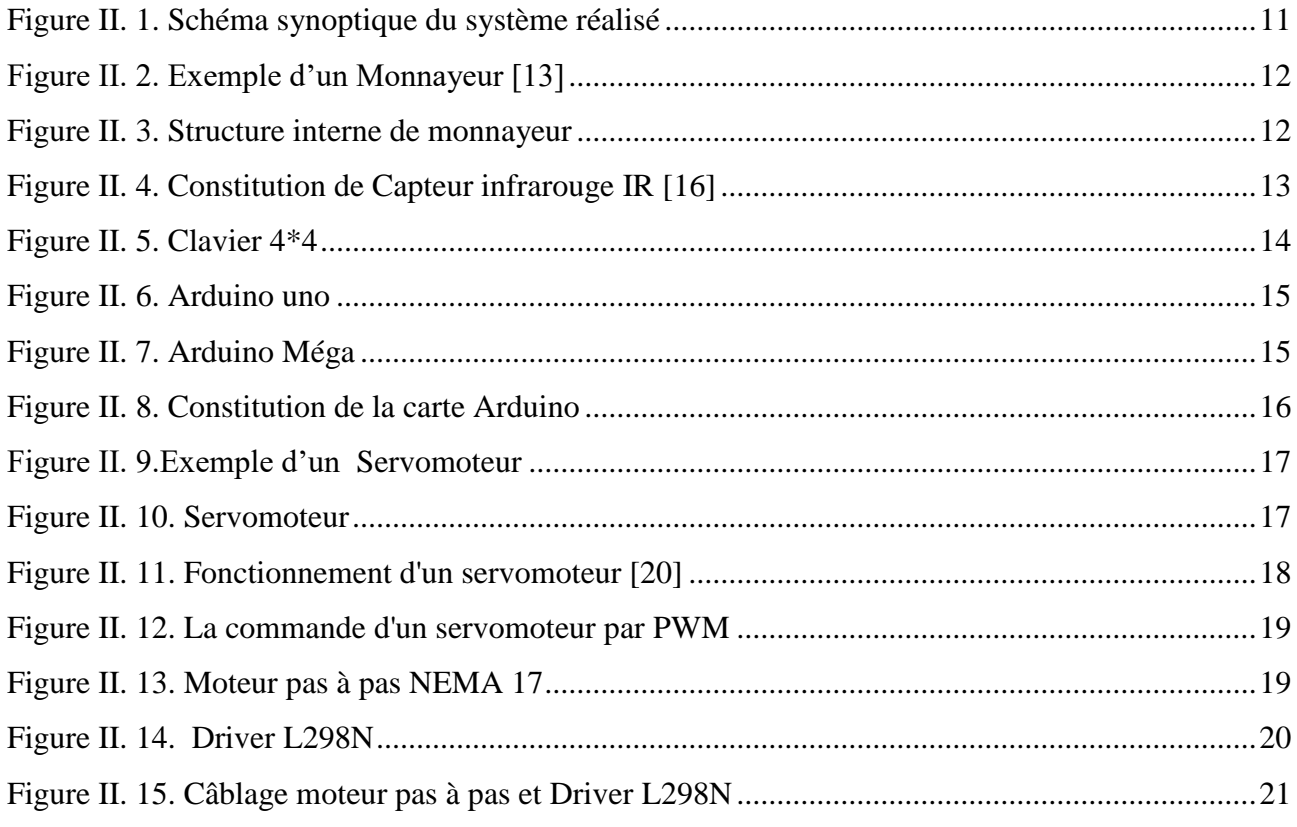

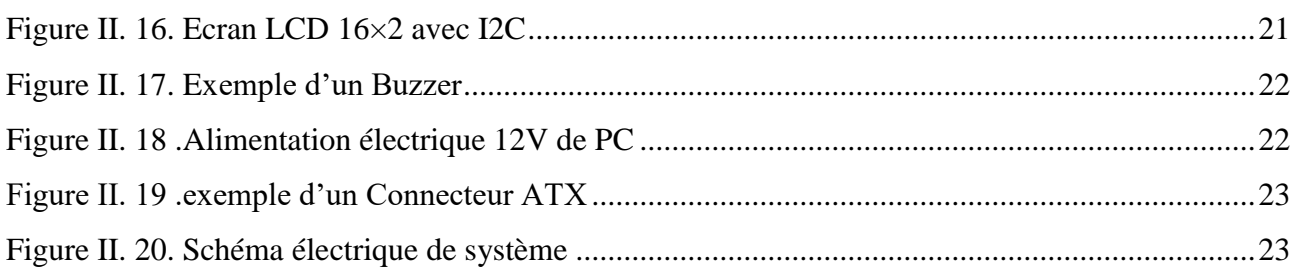

# Chapitre III: Programmation et test pratique du système

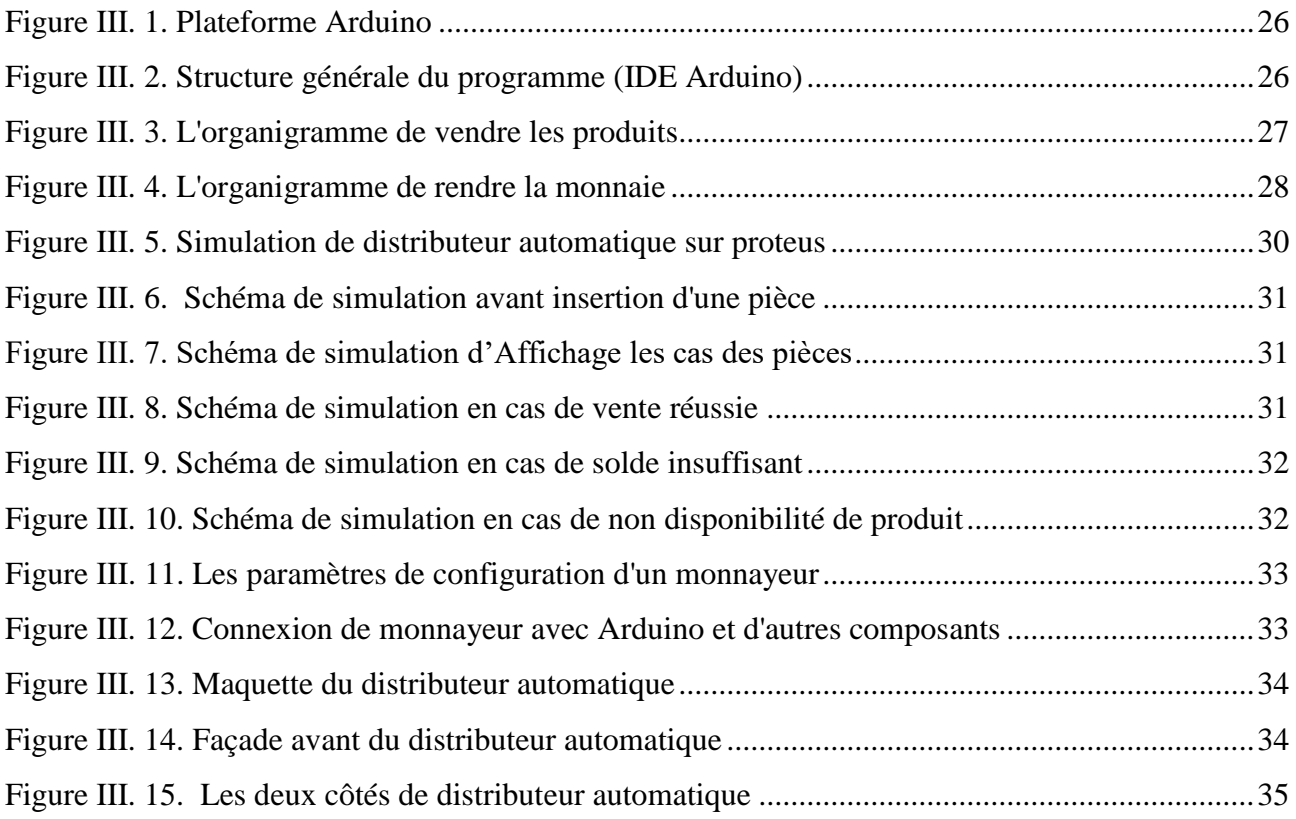

# **Liste des tableaux**

# <span id="page-9-0"></span>**Chapitre II: Conception et description du matériel**

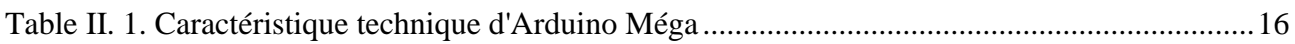

# **Liste des Abréviations**

<span id="page-10-0"></span>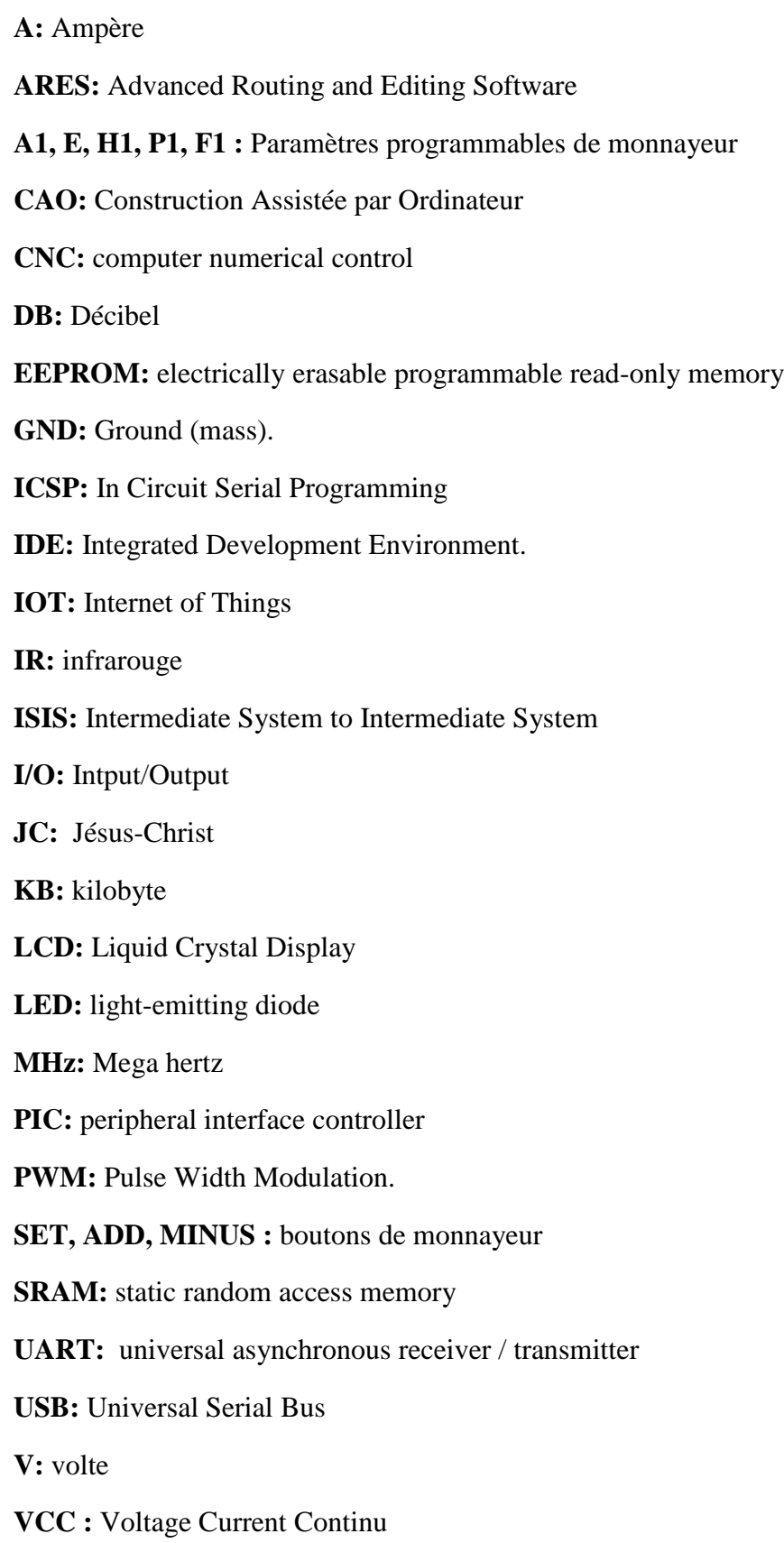

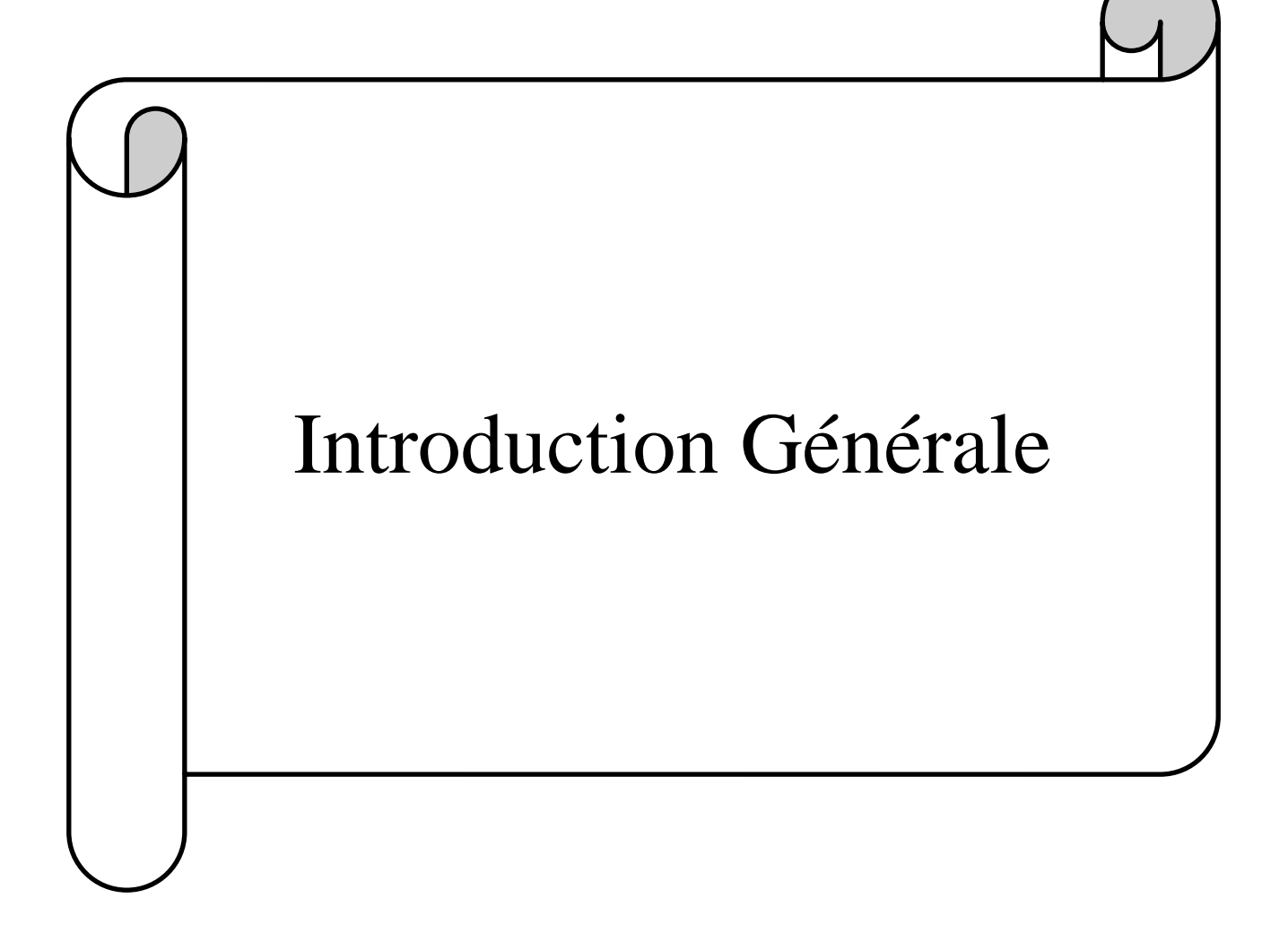

# **Introduction Générale**

<span id="page-12-0"></span>Aujourd'hui, l'automatisation joue un rôle important dans la vie humaine. Les gens recherchent toujours la commodité, même dans la manipulation des produits de base et d'autres besoins fondamentaux de la vie, tels que la nourriture et les médicaments. L'automatisation se réfère non seulement à la réduction de l'effort humain, mais également à l'efficacité énergétique et au gain de temps. Dans des endroits tels que les centres commerciaux, les points de vente en gros et en détail, l'automatisation est incorporée pour la livraison automatique des produits aux clients. Alors que les gens continuent à rechercher la commodité, de plus en plus de technologies sont inventées. Un de ces technologies est le distributeur automatique.

Les distributeurs automatiques de produits alimentaires sont maintenant bien connus du grand public. Ils sont en effet présents dans de nombreux lieux publics comme par exemple dans des grandes surfaces, aéroports, gares, parkings, écoles et entreprises etc. Ces machines délivrent automatiquement, après payement, plusieurs variétés de produits.

L'objectif de notre travail consiste à concevoir, simuler et réaliser une machine électronique pour la distribution des produits alimentaires, semblable aux machines existantes.

L'objectif est de comprendre le principe de fonctionnement de ces machines, et de fabriquer une machine de A à Z avec nos propres moyens. Commençant par la fabrication de la carcasse, réalisation de mécanismes, la programmation de monnayeur, la boite de commande, la programmation de l'ensemble de modules.

Dans le premier chapitre, on a commencé à parler des distributeurs automatiques et de leurs histoires et les déférents types connus de distributeurs.

Le deuxième chapitre abordera les pièces électroniques nécessaires tels que : les capteurs de proximités, les moteurs, monnayeurs, clavier et LCD, en faisant une étude théorique pour justifier notre choix.

La réalisation pratique sera détaillée dans le troisième chapitre ou on présente les schémas électriques, les logiciels de simulation, les déférentes parties de la machine, le code de programmation.

# Chapitre I : Généralités sur les distributeurs automatiques

#### <span id="page-14-0"></span>**1. Introduction**

Aujourd'hui, grâce au développement rapide de la technologie le secteur de la distribution automatique fait partie intégrante de nos vies, les plus connus sont le distributeur de boissons et le distributeur des produits alimentaires.

Actuellement, les ventes de distributeurs automatiques augment chaque année, ceci est d'une grande importance pour faciliter la vie quotidienne des gens, ce qu'en fait un sujet d'étude intéressant.

Les pouvoirs publics exigent une amélioration nutritionnelle des produits en distributeur automatique, alors c'est quoi un distributeur ? Comment fonction-t-il ?

#### <span id="page-14-1"></span>**2. Définition des distributeurs automatiques**

Un distributeur automatique est une machine qui permet la vente de produits sans l'intervention du vendeur. [1]

Un distributeur automatique fournit des produits aux utilisateurs en fonction du montant d'argent inséré et de la sélection du produit introduite. Le distributeur automatique est une unité autonome 24h/24 et 7j/7 qui nécessite une connexion électrique standard pour fonctionner. Il se compose de systèmes électromécaniques simples qui permettent d'automatiser l'ensemble du processus de vente. En un mot, sa fonction de base est de proposer aux utilisateurs une variété de produits à tout moment. [1]

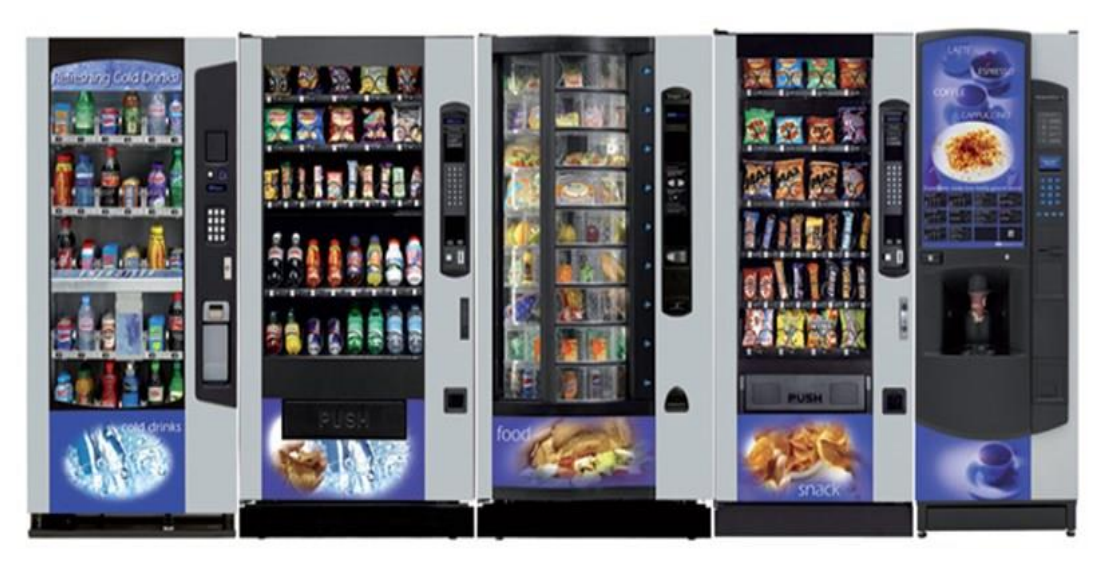

*Figure I. 1. Les machines de distribution automatique*

#### <span id="page-15-0"></span>**3. Historique sur les distributeurs automatiques**

Le premier distributeur automatique a été inventé en 215 avant JC (Jésus-Christ) par un mathématicien nommé Héron, A cette époque, le distributeur servait à distribuer l'eau dans l'église en échange de pièces qui servaient à la réhabilitation et à l'entretien des temples et de l'église. [2]

Au fil du temps, les machines évoluent peu à peu, des distributeurs de tabac apparaissent à Londres, suivis de distributeurs de livres, de timbres, de bonbons et même de chocolat. En 1891, des machines à boissons chaudes et froides ont commencé à émerger. De nos jours, une large gamme de distributeurs est disponible sur le marché : des machines à café avec gobelets, des fontaines à eau, de sandwichs, de canettes ou d'autres produits alimentaires, en contrepartie de pièces de monnaie. [2]

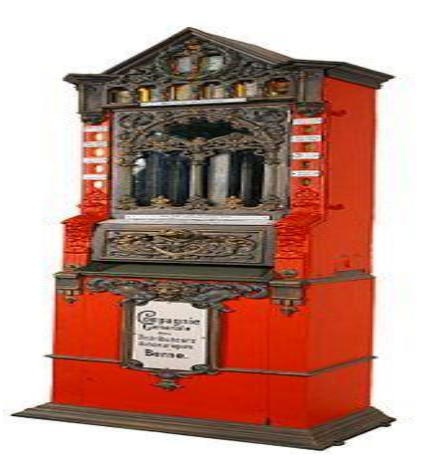

*Figure I. 2. Le premier distributeur automatique au monde [3]*

#### <span id="page-15-1"></span>**4. Les différents types de distributeurs**

 Deux grands types de machines : il existe principalement deux différents types de distributeurs de boissons :

#### <span id="page-15-2"></span>**4.1 Le distributeur mono-prix**

Quel que soit le nombre de produits proposés, leur prix est identique. Les produits devront alors être d'une même famille et surtout d'un coût d'achat identique. [4]

#### <span id="page-15-3"></span>**4.2 Le distributeur multi-prix**

Ces distributeurs automatiques permettent d'attribuer un tarif différent à chaque produit proposé. Ce modèle, plus évolué, est plus compliqué à configurer que le distributeur mono-prix mais il est souvent plus rentable pour le gestionnaire et plus agréable pour le consommateur qui dispose ainsi d'un plus large choix. Les distributeurs multi-prix sont utilisés notamment pour les distributeurs combinés boissons/snacks. [4]

#### <span id="page-16-0"></span>**5. Exemples des distributeurs automatiques**

Il existe plusieurs types de distributeurs automatiques dont les plus connue :

#### <span id="page-16-1"></span>**5.1 Le distributeur de café**

Le distributeur automatique de café est l'une des machines les plus courantes, car il présente plusieurs avantages, dont le plus important est sa petite taille, ce qui lui permet d'être facilement installé à proximité de la prise de courant et d'une arrivée d'eau. Son fonctionnement est simplifié grâce à l'utilisation de dosettes automatiques ou manuelles. [5]

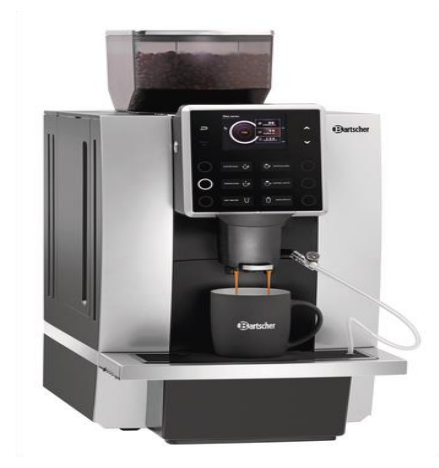

*Figure I. 3. Exemple d'un distributeur de café*

#### <span id="page-16-2"></span>**5.2 Le distributeur automatique de snack**

Ce distributeur automatique permet de servir plusieurs repas prêts à manger pour le déjeuner. Elle propose une large gamme de produits tels que des produits salés (frites, sandwichs, salades, cakes salés, etc.) et des produits sucrés (fruits, mini cakes, tablettes de chocolat, sachets de bonbons, etc.). Si le distributeur de snacks contient des produits frais, le responsable de la machine doit entretenir périodiquement la machine pour respecter la chaîne du froid et la date de péremption des produits. [6]

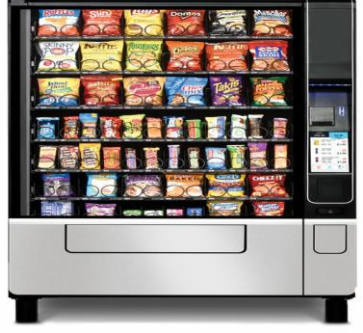

*Figure I. 4. Exemple d'un distributeur automatique de snack*

#### <span id="page-17-0"></span>**5.3 Le distributeur automatique de boissons froides**

Cette machine propose une variété de boissons froides, selon le modèle et l'approvisionnement : eau minérale, eau de source, boissons lactées, jus de fruits, boissons gazeuses.

Ces boissons se présentent sous forme de bouteilles en plastique ou de cartons. Le distributeur de boissons froides nécessite une prise électrique pour la fonction de refroidissement et nécessite également de l'espace pour permettre le ravitaillement. [6]

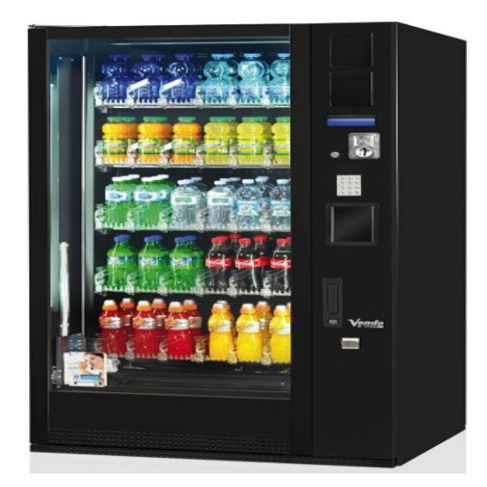

*Figure I. 5. Exemple d'un distributeur automatique de boissons froides*

#### <span id="page-17-1"></span>**5.4 Le distributeur automatique mixte**

Il s'agit d'une combinaison de plusieurs distributeurs automatiques de boissons froides et de boissons chaudes ou de boissons et de collations. [7]

Son installation est aussi simple que les autres distributeurs et ne requiert qu'un branchement sur les réseaux électriques et les réseaux d'eau selon les modèles L'avantage le plus important est qu'il fournit le plus grand nombre de produits à l'acheteur. [7]

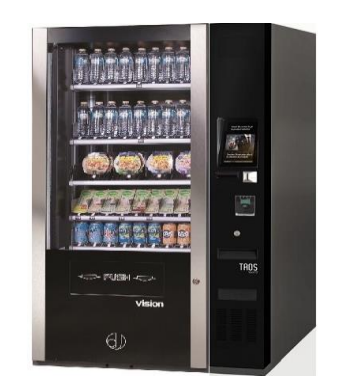

*Figure I. 6. Exemple d'un distributeur automatique mixte*

#### <span id="page-18-0"></span>**6. Développement du distributeur automatique**

Le développement de distributeurs était basé sur le système de récupération du produit. Cinq concepts ont été générés et évalués en utilisant la méthodologie d'évaluation de la matrice de Pugh. [8]

#### <span id="page-18-1"></span>**6.1 Système de Convoyeur à spirales**

Il offre une gamme complète de verticales continues élévateurs/abaisseurs pour fournir un flux continu et haut débit de produit soit vers le haut ou vers le bas à partir de différents niveaux, tout en occupant un minimum d'espace au sol, comme indiqué dans la figure I.7.

Un convoyeur à spirale est la meilleure solution pour transporter produits allant des canettes et bouteilles individuelles aux cartons, boîtes, barquettes et produits sous film rétractable. Ses principaux avantages sont qu'il peut transporter des produits, en particulier ceux en stationnement, qu'il a un débit élevé, qu'il est facile à installer, qu'il nécessite peu d'entretien et qu'il économise de l'espace [8]

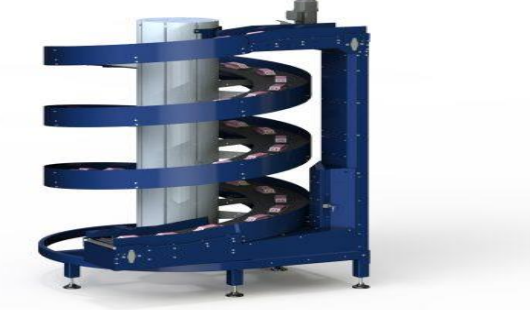

*Figure I. 7. Convoyeur à spirales [9]*

#### <span id="page-18-2"></span>**6.2 Système de chute**

Ceci comme un canal incliné ou un passage vertical vers le bas duquel colis, peuvent être déposés. Un canal ou un toboggan en pente pour transporter les choses à un niveau inférieur Il est peu coûteux et peut être utilisé pour différentes formes, tailles et poids. Il souffre de difficultés à contrôler la position des éléments. [8]

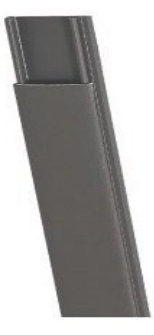

#### <span id="page-19-0"></span>**6.3 Système de bras robotique**

Lorsqu' un signal est envoyé par le système de contrôle de paiement, le bras robotisé sélectionne un certain produit et le place dans le compartiment de récupération. Une variété de produits peut utiliser ce concept. [8]

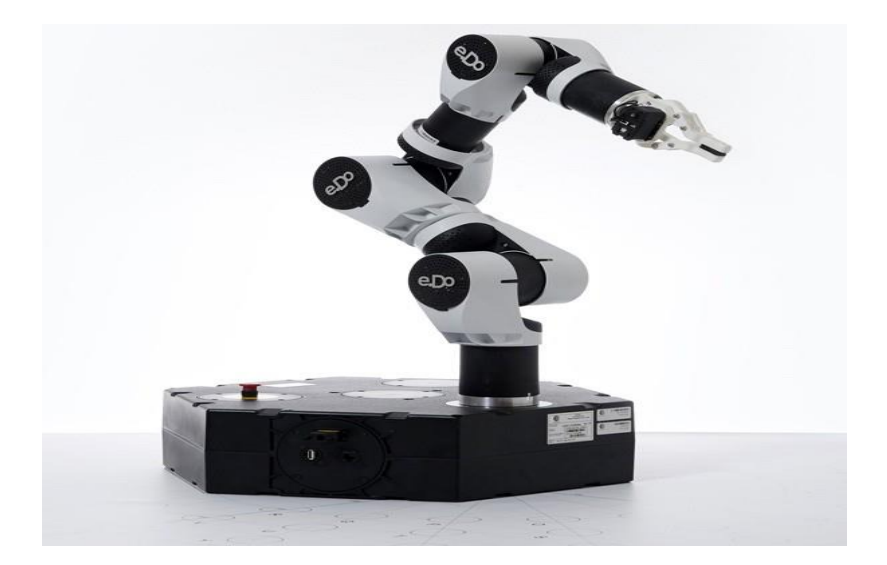

*Figure I. 9. Un exemple d'un bras robotique [10]*

Les robots ont une efficacité élevée qui entraîne une rentabilité accrue et de longues heures de travail. Leurs coûts élevés et la limitation des tâches qu'ils peuvent effectuer nécessitent une bonne entreprise d'automatisation

#### <span id="page-19-1"></span>**6.4 Système d'arbre rotatif**

Un arbre peut être inséré au centre du distributeur automatique. Des étagères d'une certaine hauteur pour différents produits sont fixées autour. Lorsqu'un signal est envoyé pour un certain produit, il tourne vers le produit exact puis le distribue [8]

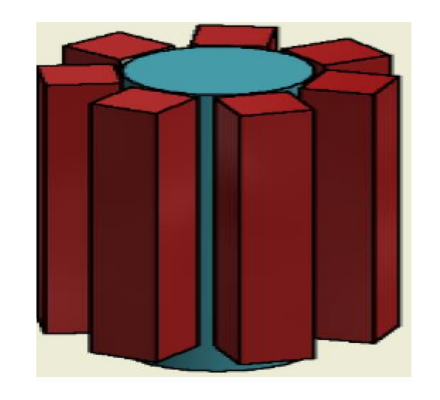

*Figure I. 10. Arbre rotatif d'un distributeur automatique [8]*

#### <span id="page-20-0"></span>**6.5 Système de ceinture**

Une ceinture peut accueillir plusieurs produits de tailles différentes. Ils peuvent être déployés sur de longues distances dans différentes configurations, horizontalement, inclinées ou une combinaison de celles-ci. Les courroies présentent des inconvénients lorsque les points de chargement et de transfert doivent être correctement alignés, nécessitent de nombreux dispositifs de protection pour protéger la courroie et les matériaux collants posent des problèmes de nettoyage entraînant une productivité réduite [8]

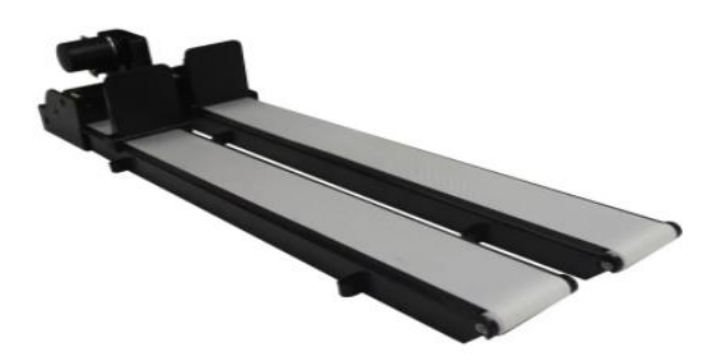

*Figure I. 11. Une ceinture automatique d'un distributeur automatique [11]*

#### <span id="page-20-1"></span>**7. Fonctionnement d'un distributeur automatique**

La plupart des distributeurs fonctionnent de la même façon : on introduit un moyen de paiement, on sélectionne le produit désiré puis on le récupère dans une zone dédiée. Les moyens de paiement peuvent changer en fonction des distributeurs. Vous avez le choix entre les pièces de monnaie, les billets, les cartes bancaires sans contact, mais aussi des badges spécifiques. Si le distributeur prend en compte la monnaie ou les billets, il aura aussi un compartiment de collecte des pièces et billets**.**

- Au début, l'acheteur place l'argent dans un endroit qui lui est désigné, puis un convoyeur à bande transfère l'argent vers les parties internes de l'unité. Ensuite, il passe par le scanner. La machine prend les dimensions et le type de métal de la monnaie. Ensuite, ce dernier est transféré au programme principal. Ce programme vérifiera la validité et la valeur de la pièce.
- Après nous remarquerons que le clavier permet aux consommateurs d'entrer les numéros des principaux produits à acheter, les commandes sont envoyées à la machine qui choisit le produit en fonction de ces commandes.
- Enfin, il y a un fin filet de lumières laser dans la partie inférieure du distributeur. Cette lumière laser détecte si les produits ont été déplacés par les ressorts. Un capteur de lumière électronique est attribué à chaque lumière laser. Une fois que les produits tombent dans le

plateau des acheteurs, la lumière se sépare du capteur électronique. Il comprend que le processus a été un succès.

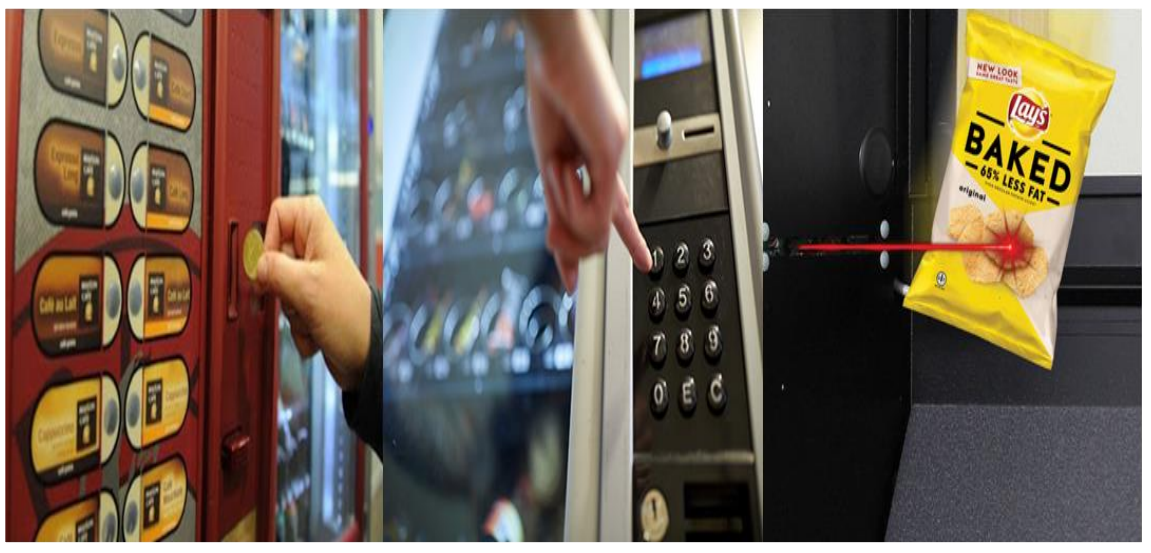

*Figure I. 12. Fonctionnement d'un distributeur automatique*

#### <span id="page-21-0"></span>**8. Avantages et inconvénients des distributeurs automatiques**

De nos jours, il existe de nombreux types de distributeurs automatiques dans le monde, et leurs fonctions se développent progressivement, leur permettant d'offrir plusieurs avantages, dont les plus importants sont : [12]

- Variété de distributeurs automatiques.
- Nécessite peu de main d'œuvre.
- Nécessite peu d'espace.
- Fonctionne  $24/24$ ,  $7/7$ .

Malgré ces avantages en effet, il contient également un certain nombre d'inconvénient qui sont :

- Nécessite un bon service de maintenance
- Nécessite une bonne organisation et une logistique impeccable
- Reste difficilement rentable
- Coût énergétique important

#### <span id="page-22-0"></span>**9. Conclusion**

Dans ce chapitre, nous avons décrit les distributeurs automatiques et de leur histoire, nous avons aussi introduit les déférents types de distributeurs, ainsi que leurs méthodes de fonctionnement, nous avons enfin discuté les avantages et inconvénients de ces machines.

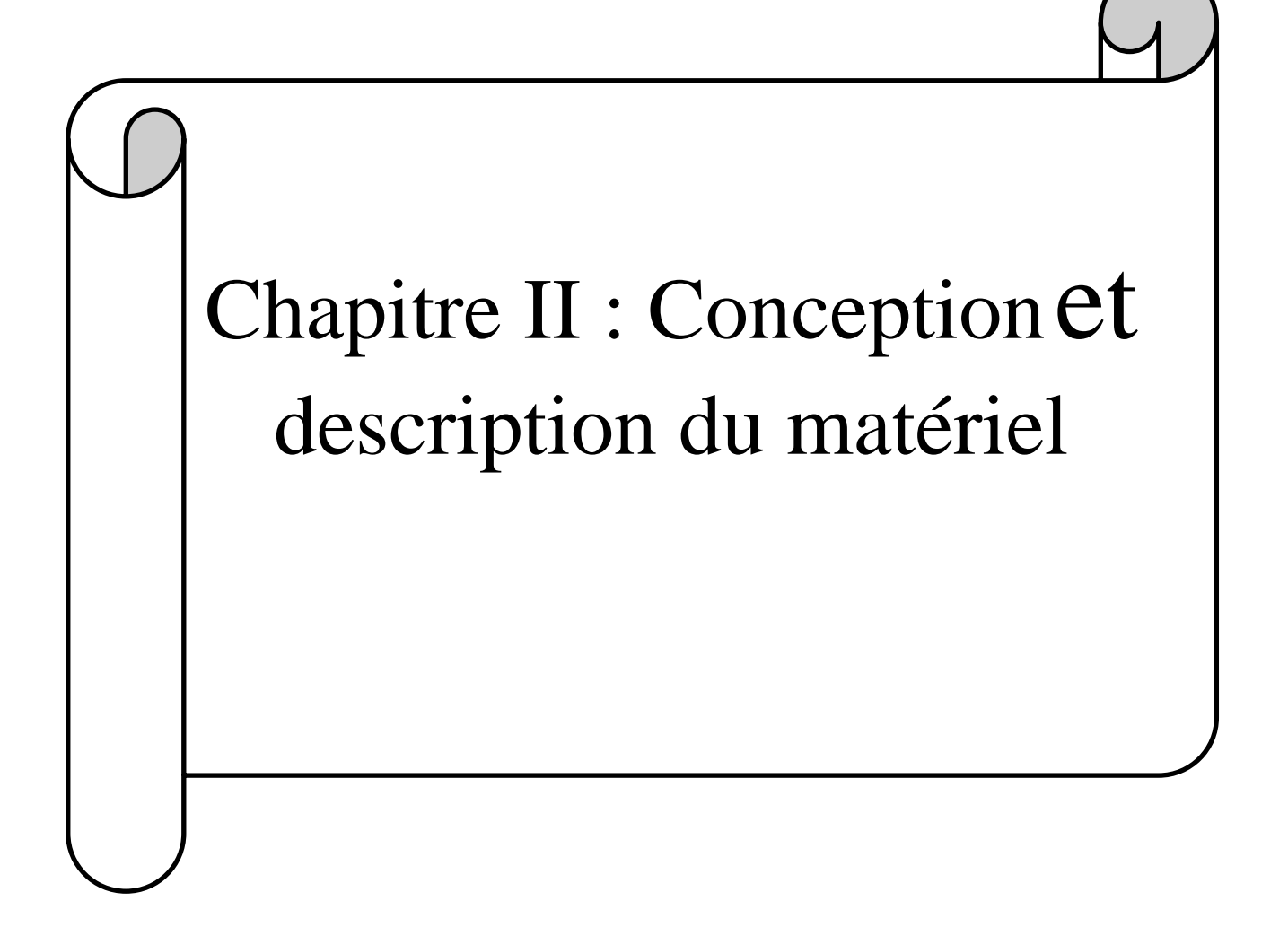

#### <span id="page-24-0"></span>**1. Introduction**

Avant de commencer à réaliser le distributeur automatique, nous devons choisir les composantes électroniques convenables pour nos besoins.

Dans ce chapitre, nous allons présenter la description théorique et générale sur la carte électronique et divers composants utilisés dans ce projet ainsi qui le schéma que nous avons utilisé pour la réalisation du prototype.

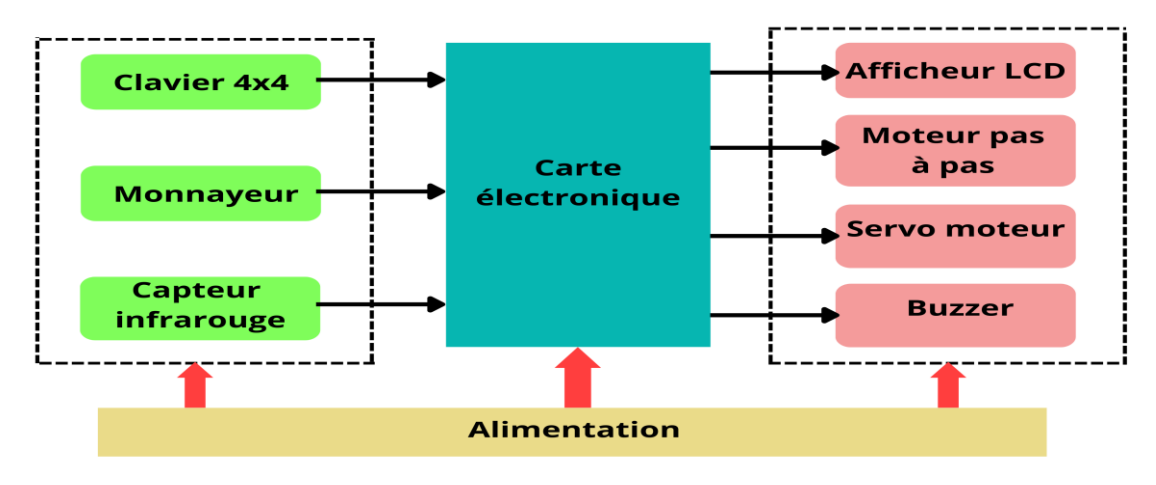

#### <span id="page-24-1"></span>**2. Schéma synoptique de système réalisé**

*Figure II. 1. Schéma synoptique du système réalisé*

Dans ce schéma on a 4 unités principales qui sont : unité d'entrée (clavier, monnayeur et capteur infrarouge), unité de sortie (afficheur, moteur pas à pas, servomoteur et buzzer), carte électronique qui relie les deux unités précédentes, et la dernière unité est l'alimentation électrique.

#### <span id="page-24-2"></span>**3. Partie Hardware**

Dans cette partie, nous allons expliquer en détail les différents composants électroniques que nous avons utilisés dans notre projet.

#### <span id="page-24-3"></span>**3.1 Monnayeur**

Un monnayeur est un dispositif utilisé dans les machines automatisées pour accepter des pièces en échange de services. Les accepteurs de pièces sont essentiellement des mini-ordinateurs une fois qu'un accepteur de pièces reçoit une pièce dans son système, il dispose d'un mécanisme qui vérifie le type de pièce et son authenticité. [13]

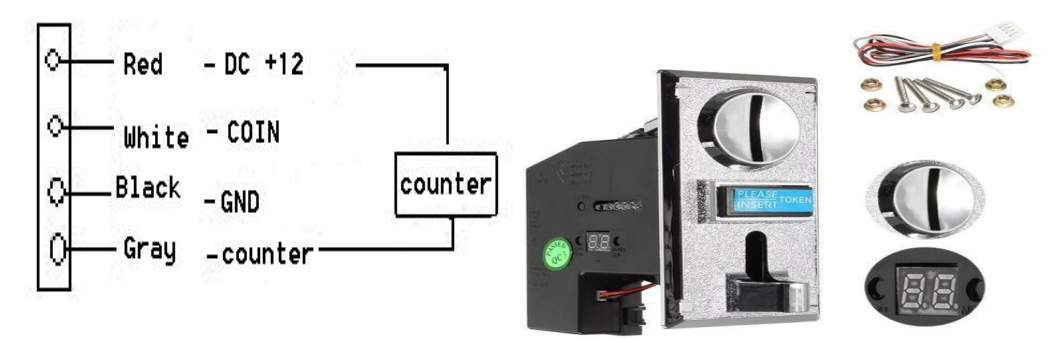

*Figure II. 2. Exemple d'un Monnayeur [13]*

Pour la vérification de la validité de la pièce en suivant les étapes suivantes [14] :

- L'utilisateur dépose la pièce dans la fente à monnaie à l'extérieur de la machine
- $\triangleright$  La pièce, elle passe devant trois bobines qui analysent son diamètre, son épaisseur et sa composition. Ce qui créé une perturbation du champ magnétique.
- Les signaux sont ensuite interprétés par le microcontrôleur qui contient dans sa mémoire morte la base de données concernant les caractéristiques de chaque pièce.
- Enfin, le microcontrôleur décide si la pièce est acceptée ou rejetée.

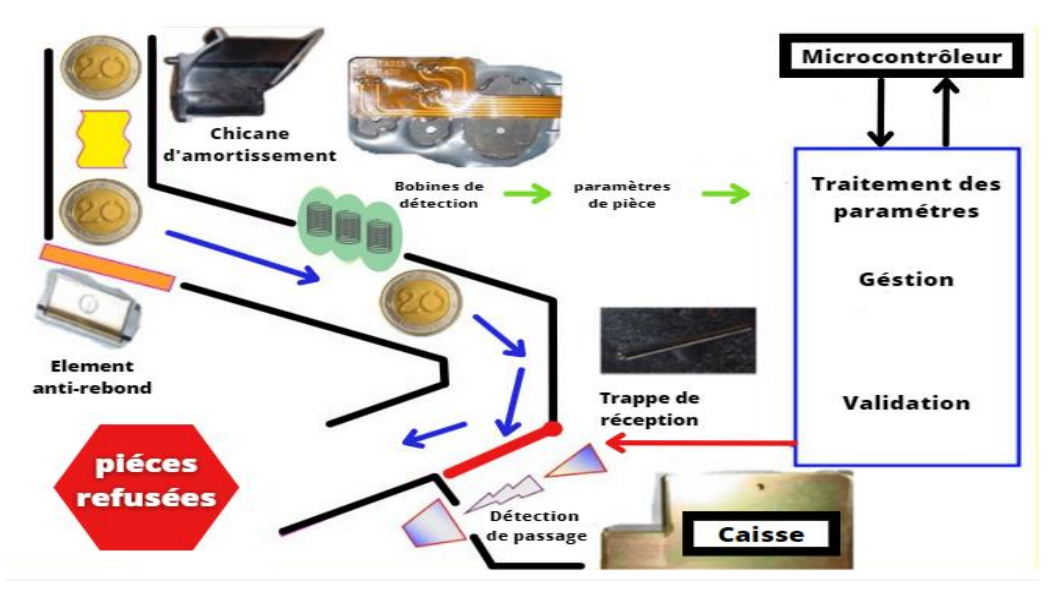

*Figure II. 3. Structure interne de monnayeur*

#### <span id="page-25-0"></span>**3.2 Capteur infrarouge IR**

Le capteur IR (capteur infrarouge) est un type de composant électronique, utilisé comme détecteur de présence lorsqu'il y a un objet ou des obstacles suffisamment proches pour bloquer la vue devant 2 LED (Diodes électroluminescentes). La LED claire est l'émetteur IR tandis que la LED noire est le récepteur IR. Il utilise le principe de réflexion électromagnétique lorsqu'il y a un

objet suffisamment proche, la détection électromagnétique IR reçue par le récepteur IR est supérieure au niveau de seuil (niveau prédéfini par l'utilisateur), le capteur changera le mode de commutation de sortie afin que la carte électronique puisse exécuter la tâche demandée. Le module IR n'a qu'un seul signal de sortie principal qui est une sortie numérique. La sortie numérique passe au niveau haut  $(5 V)$  ou au niveau bas  $(0 V)$ . [15]

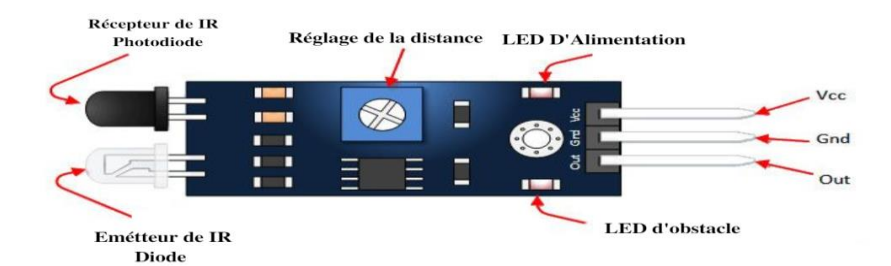

*Figure II. 4. Constitution de Capteur infrarouge IR [16]*

Les principales spécifications et caractéristiques du module de capteur IR sont les suivantes :

- La tension de fonctionnement est de 5V DC
- Broches d'I/O 3,3 V et 5 V
- La distance est jusqu'à 30 centimètres
- Le courant d'alimentation est de 20mA
- La plage de détection est réglable
- Capteur de lumière ambiante fixe.

Le positionnement de l'émetteur et du récepteur IR sont très importants. L'émetteur et le récepteur doivent tous deux être placés à un certain angle, afin que la détection d'un objet se fasse correctement. Cet angle est la directivité du capteur qui est de +/- 45 degrés. [15]

#### <span id="page-26-0"></span>**3.3 Clavier 4x4**

Un clavier est le dispositif le plus utilisé des circuits numériques, des microcontrôleurs ou des circuits téléphoniques. À condition qu'il contienne pour la plupart des chiffres. Afin de l'utiliser efficacement, nous avons besoin d'une compréhension de base d'eux. Les claviers matriciels utilisent une combinaison de quatre lignes et quatre colonnes pour fournir des états de bouton au périphérique hôte, généralement un microcontrôleur. Sous chaque touche se trouve un boutonpoussoir, avec une extrémité connectée à une ligne et l'autre extrémité connectée à une colonne. [17]

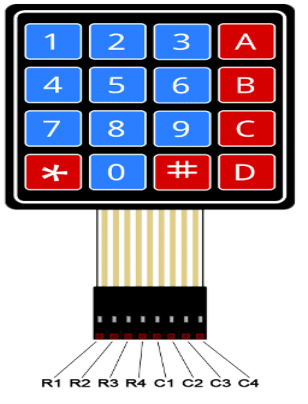

*Figure II. 5. Clavier 4\*4*

#### **Caractéristiques techniques :**

- Courant max : 100 mA.
- Résistance d'isolement : 100 MO hm.
- Les connecteurs : 8 broches.
- **Longueur de câble : 88 mm**
- $\blacksquare$  Taille : 7.7 cm x 6.9 cm.

#### <span id="page-27-0"></span>**3.4 La carte électronique utilisée**

Arduino est un microcontrôleur open source qui peut être facilement programmé, effacé et reprogrammé à tout instant. Introduite en 2005, la plate-forme Arduino a été conçue pour fournir aux amateurs, étudiants et professionnels un moyen simple et peu coûteux de créer des appareils qui interagissent avec leur environnement à l'aide de capteurs et d'actionneurs. Basé sur de simples cartes à microcontrôleur, il s'agit d'une plate-forme informatique open source utilisée pour la construction et la programmation d'appareils électroniques. Il est également capable d'agir comme un mini-ordinateur tout comme les autres microcontrôleurs en prenant des entrées et en contrôlant les sorties pour une variété d'appareils électroniques. [18]

#### <span id="page-27-1"></span>**3.4.1 Applications**

Arduino a des applications infinies car il a été largement utilisé pour créer des projets dans divers domaines de l'ingénierie. Voici quelques-uns de ces projets étonnants qui ont été développés sur une plate-forme Arduino [18]:

- Pour fabriquer des drones
- Pour une utilisation dans IoT (Internet of Things).
- Pour fabriquer des dispositifs de sécurité dans les maisons.
- Fabriquer des instruments médicaux.

#### <span id="page-28-0"></span>**3.4.2 Différentes cartes**

Il existe de nombreuses cartes Arduino, dont les plus populaires sont :

#### **Arduion uno**

Arduino UNO est une carte microcontrôleur open source programmable à faible coût, flexible et facile à utiliser qui peut être intégrée dans une variété de projets électroniques. Cette carte peut être interfacée avec d'autres cartes Arduino, shields Arduino, cartes Raspberry Pi et peut contrôler des relais, des LED, des servos et des moteurs en sortie.

Arduino UNO comprend un microcontrôleur AVR Atmega328, 6 broches d'entrée analogiques et 14 broches d'I/O numériques dont 6 sont utilisées comme sortie PWM (Pulse Width Modulation). [18]

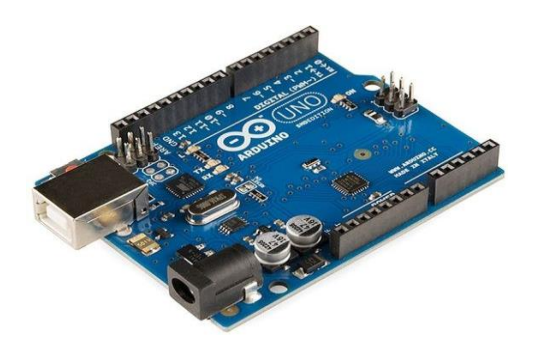

*Figure II. 6. Arduino uno*

#### **La carte Méga**

La carte Arduino Méga est une autre carte qui offre toutes les fonctionnalités des précédentes, mais avec des options en plus. On retrouve notamment un nombre d'entrées et de sorties plus importantes ainsi que plusieurs liaisons séries [17]

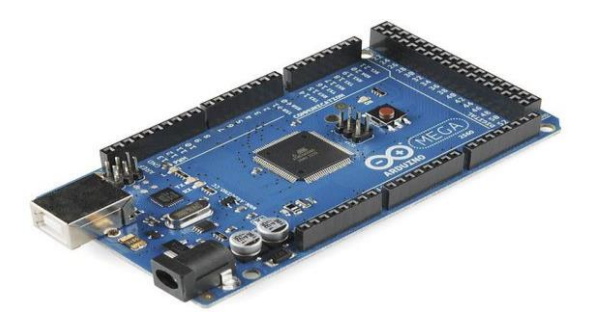

*Figure II. 7. Arduino Méga*

#### <span id="page-29-0"></span>**3.4.3 Présentation d'Arduino Méga 2560**

La carte Arduino Mega 2560 est basée sur un ATMega2560 cadencé à 16 MHz. Elle dispose de 54 I/O (Intput/Output) dont 14 PWM, 16 analogiques et 4 UARTs. Elle est idéale pour des applications exigeantes des caractéristiques plus complètes que la Uno Cette carte peut être programmée à l'aide d'un langage de câblage/traitement programmé. Il comprend : [17]

- 54 broches d'entrée/sortie numériques dont 14 broches peuvent être utilisées comme sorties PWM
- $\blacksquare$  16 broches analogiques
- 4 UART (ports série matériels)
- Un oscillateur à cristal de 16 MHz (Mega hertz)
- Une connexion USB (Universal Serial Bus)
- Une prise électrique
- Un en-tête ICSP (In Circuit Serial Programming)
- Un bouton de réinitialisation.

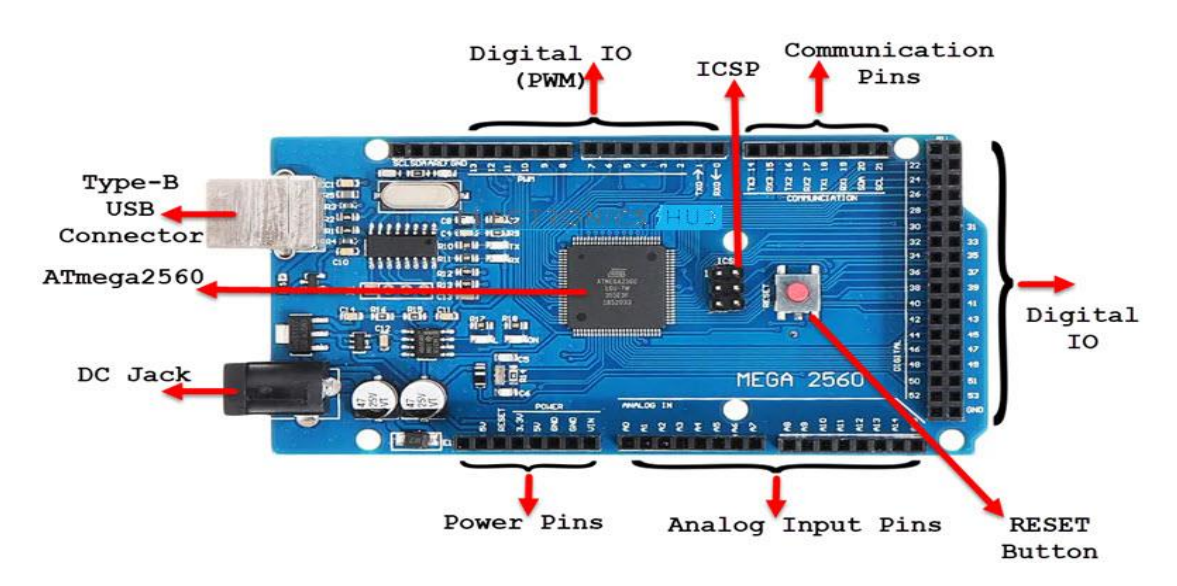

*Figure II. 8. Constitution de la carte Arduino*

#### <span id="page-29-1"></span>**3.4.4 Caractéristique technique**

<span id="page-29-2"></span> *Table II. 1. Caractéristique technique d'Arduino Méga*

| Microcontrôleur                      | AT Méga2560 |
|--------------------------------------|-------------|
| Tension de fonctionnement            | 5V          |
| Tension d'alimentation (recommandée) | $7-12V$     |

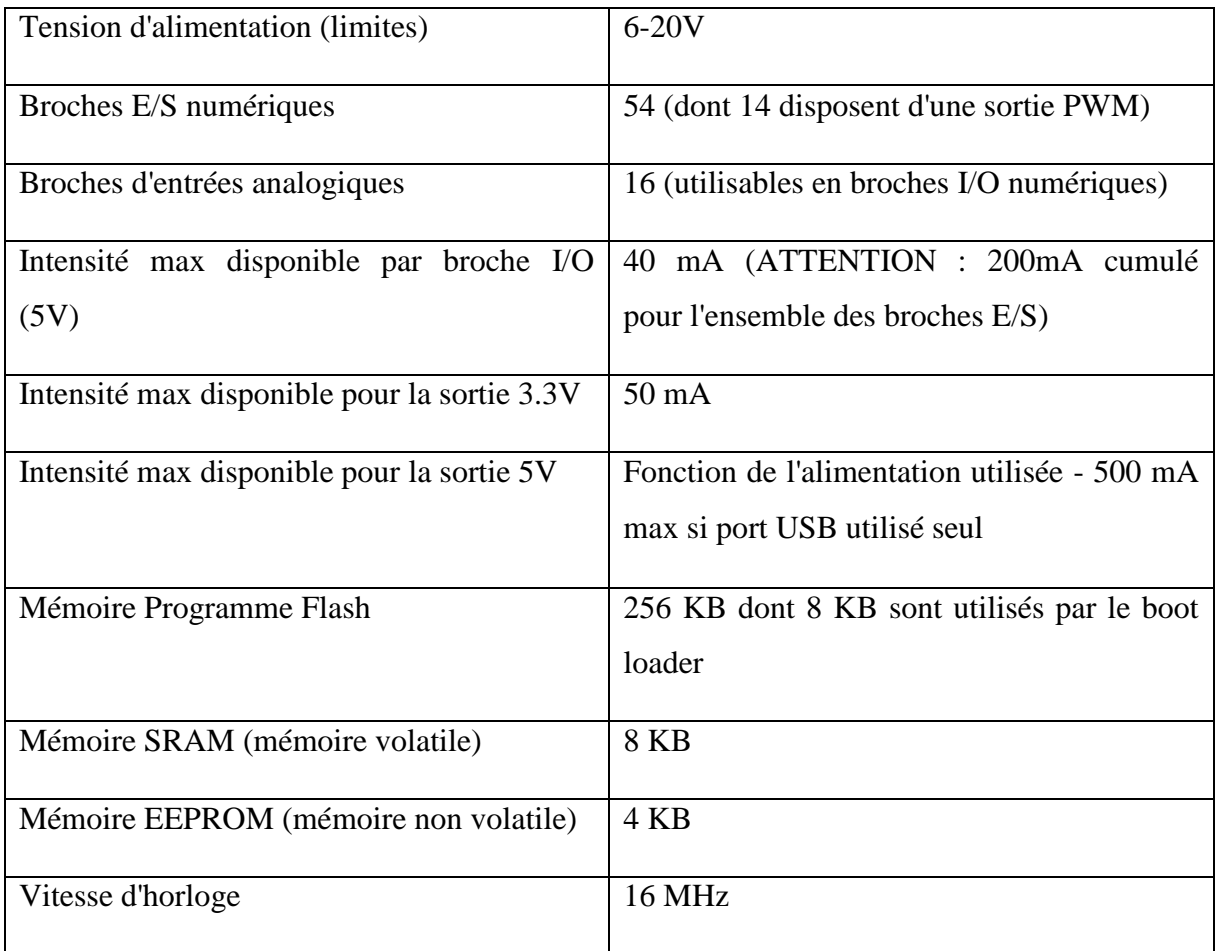

#### <span id="page-30-0"></span>**3.5 Le Servomoteur**

Un servomoteur est un moteur électrique spécifique pour un déplacement angulaire, doté d'un arbre de sortie. Cet arbre peut être positionné à des positions angulaires spécifiques en envoyant au servomoteur un signal codé. Tant que le signal codé existe sur la ligne d'entrée, le servomoteur maintiendra la position angulaire de l'arbre. Si le signal codé change, la position angulaire de l'arbre change. En pratique, les servomoteurs sont utilisés dans les applications robotiques, le contrôle angulaire des caméras de sécurité et également dans les systèmes de suivi solaire pour augmenter l'efficacité de l'énergie solaire. [19]

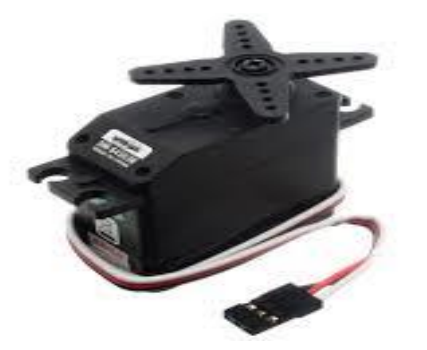

 *Figure II. 9.Exemple d'un Servomoteur*

#### <span id="page-31-0"></span>**3.5.1 Fonctionnement d'un servomoteur**

Les servomoteurs sont utilisés pour contrôler très précisément la position et la vitesse, mais dans un cas simple, seule la position peut être contrôlée. La position mécanique de l'arbre peut être détectée à l'aide d'un potentiomètre, qui est couplé à l'arbre du moteur par des engrenages. La position actuelle de l'arbre est convertie en signal électrique par le potentiomètre et comparée au signal d'entrée de commande. Dans les servomoteurs modernes, des codeurs électroniques ou des capteurs sont utilisés pour détecter la position de l'arbre.

L'entrée de commande est donnée en fonction de la position requise de l'arbre. Si le signal de retour diffère de l'entrée donnée, un signal d'erreur est généré. Ce signal d'erreur est ensuite amplifié et appliqué comme entrée au moteur, ce qui provoque la rotation du moteur. Et lorsque l'arbre atteint la position requise, le signal d'erreur devient nul et, par conséquent, le moteur reste immobile en maintenant la position. [19]

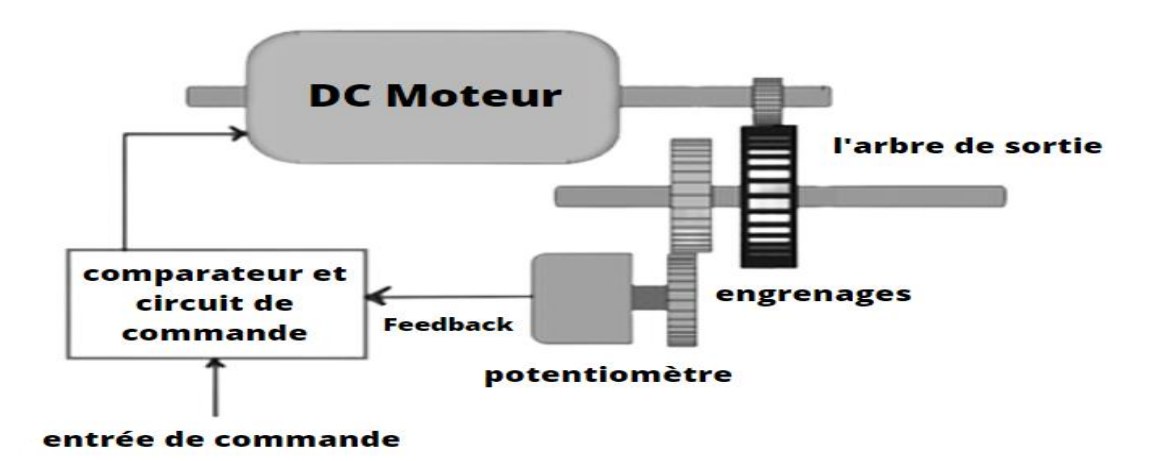

*Figure II. 11. Fonctionnement d'un servomoteur [20]*

#### <span id="page-31-1"></span>**3.5.2 Comment le servomoteur est-il contrôlé ?**

Habituellement, un servomoteur tourne de 90° dans les deux sens, c'est-à-dire que le mouvement maximum peut être de 180°. Un servomoteur normal ne peut plus tourner en raison d'une butée mécanique intégrée.

Trois fils sont extraits d'un servo : le fil positif, le fil de masse et le fil de commande. Un servomoteur est contrôlé en envoyant un signal modulé en largeur d'impulsion (PWM) via le fil de commande. Une impulsion est envoyée toutes les 20 millisecondes. La largeur des impulsions détermine la position de l'arbre. Par exemple, une impulsion de 1 ms déplacera l'arbre dans le sens inverse des aiguilles d'une montre à -90°, une impulsion de 1,5 ms déplacera l'arbre en position

neutre à 0° et une impulsion de 2 ms déplacera l'arbre dans le sens des aiguilles d'une montre à  $+90^\circ$ . [12]

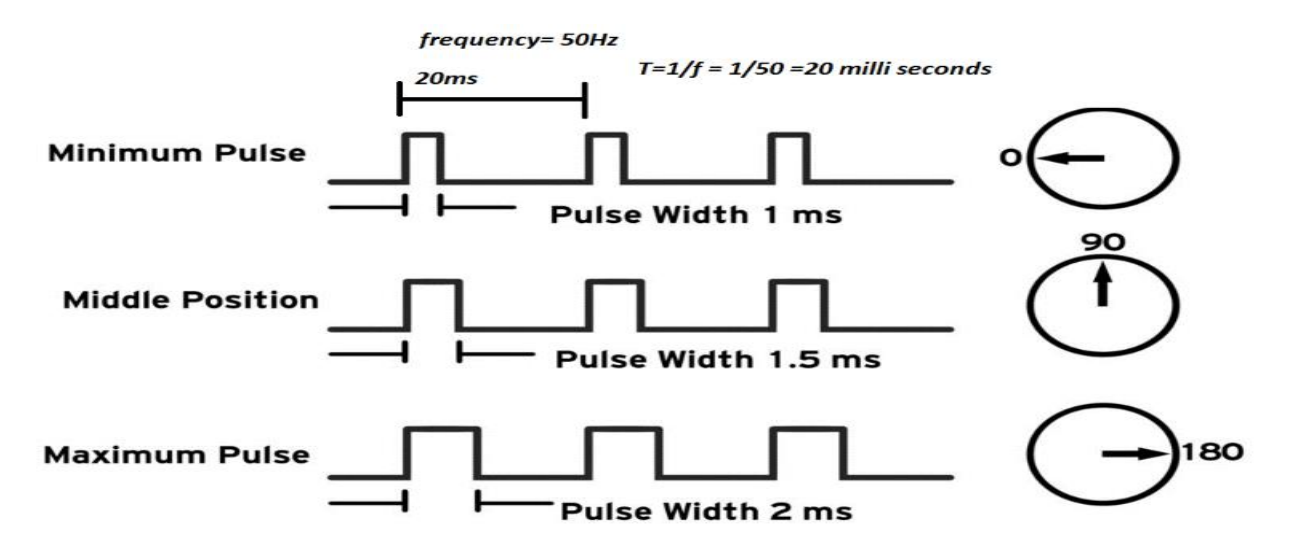

*Figure II. 12. La commande d'un servomoteur par PWM*

#### <span id="page-32-0"></span>**3.6 Moteur pas à pas NEMA 17**

NEMA 17 est un moteur pas à pas hybride avec un angle de pas de 1,8° (200 pas/tour). Chaque phase consomme 1,2 A à 4 V, permettant un couple de maintien de 3,2 kg-cm. Le moteur pas à pas NEMA 17 est généralement utilisé dans les imprimantes, les machines CNC (computer numerical control) et les découpeuses laser. [19]

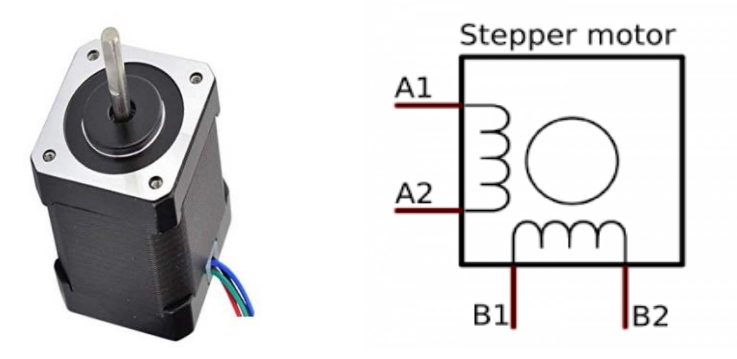

*Figure II. 13. Moteur pas à pas NEMA 17*

#### **Spécifications techniques du moteur pas à pas NEMA 17**

- Tension nominale : 12 V CC
- Courant :  $1,2$  A à 4 V
- Angle de pas : 1,8 degrés.
- Nombre de phases : 4
- Longueur du moteur : 1,54 pouces
- 4 fils, câble de 8 pouces
- 200 pas par révolution, 1,8 degrés
- Température de fonctionnement :  $-10$  à  $40^{\circ}$ C
- Couple de maintien unipolaire : 22,2 oz-in.

Nous pouvons contrôler la vitesse du moteur pas à pas en contrôlant simplement la tension d'entrée du moteur et la méthode la plus courante consiste à utiliser le signal PWM.

#### **Contrôle de moteur pas à pas PWM**

PWM, ou modulation de largeur d'impulsion est une technique qui nous permet d'ajuster la valeur moyenne de la tension qui va à l'appareil électronique en allumant et en éteignant l'alimentation à un rythme rapide. La tension moyenne dépend du rapport cyclique ou de la durée pendant laquelle le signal est activé par rapport à la durée pendant laquelle le signal est désactivé sur une seule période de temps. [19]

#### <span id="page-33-0"></span>**3.7 Le Driver L298N**

Le module L298N est une carte de développement basé sur le circuit intégré L298N permettant le pilotage de moteur à courant continu ou d'un moteur pas-à-pas. [21]

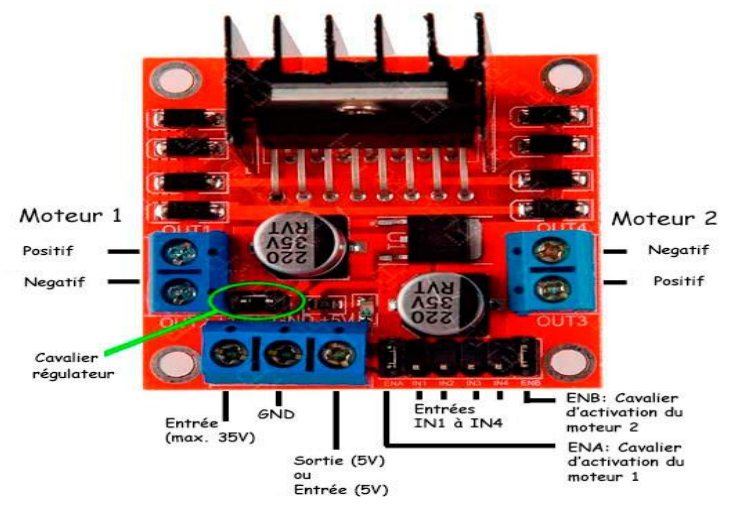

*Figure II. 14. Driver L298N*

Le module L298N est basé sur le circuit intégré du même nom. Le circuit L298N est un double pont en H permettant de modifier la direction et l'intensité de la tension aux bornes de deux charges électriques.[21]

Les caractéristiques du module L298N sont:

- Pilotage de moteur de tension nominale de 5 à 35V
- 2A courant maximum (peak)
- Tension 5V acceptées sur les broches Input

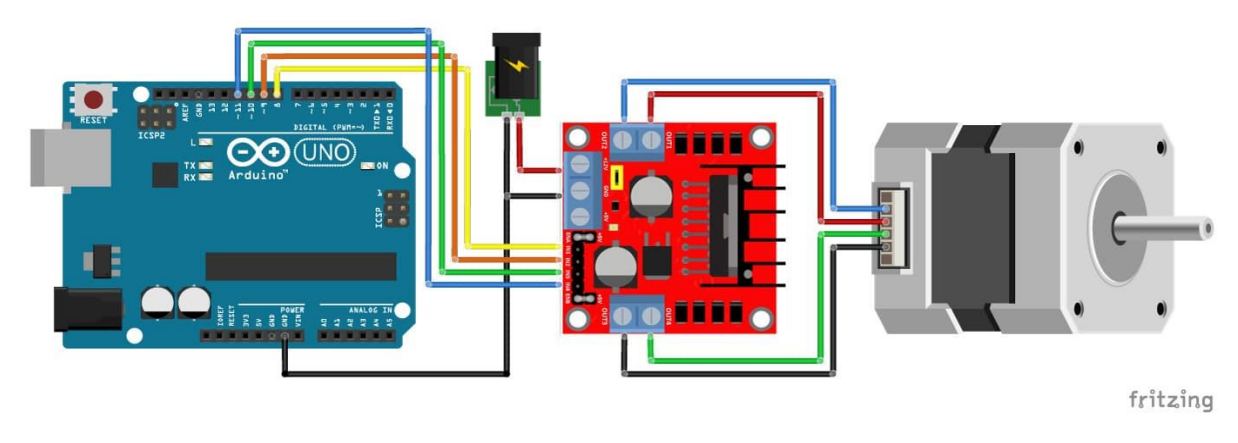

*Figure II. 15. Câblage moteur pas à pas et Driver L298N*

#### <span id="page-34-0"></span>**3.8 Ecran LCD 16×2**

Un écran LCD (Liquid Crystal Display) est un module d'affichage électronique qui utilise des cristaux liquides pour afficher une image visible. L'écran LCD 16×2 est un module très basique couramment utilisé dans Les ordinateurs, les calculatrices, les téléviseurs, les téléphones portables. Le 16×2 se traduit par un affichage par 2 lignes et 16 colonnes. Dans cet écran LCD, chaque caractère est affiché dans une matrice de  $5 \times 8$  pixels. [22]

Un cristal liquide est produit de la chimie organique, qui possède les propriétés optiques des cristaux solides alors qu'il est lui-même liquide. Ses molécules ont la forme de cigares susceptible de s'orienter très rapidement dans le sens de tout champ électrique qu'on lui applique. En l'absence de ce dernier, les molécules s'orientent aléatoirement dans toutes les directions. Ils sont très utilisés dans les montages à microcontrôleur, et permettent une grande convivialité. Ils peuvent aussi être utilisés lors de la phase de développement d'un programme, car on peut facilement y afficher les valeurs de différentes variables. [22]

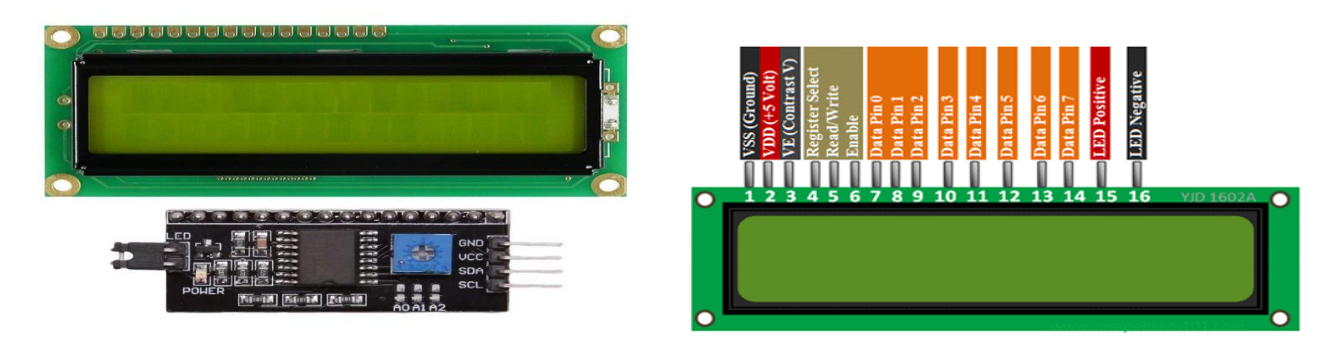

*Figure II. 16. Ecran LCD 16×2 avec I2C*

#### **Caractéristiques techniques :**

- Tension de fonctionnement : 5 V
- Résolution d'écran : 2 lignes x 16 caractères
- Résolution des caractères : 5 x 8 pixels
- $\blacksquare$  Module dimensions : 80 x 36 x 12 mm

#### <span id="page-35-0"></span>**3.9 Le Buzzer**

Un dispositif de signalisation audio comme un beeper ou un buzzer peut être de type électromécanique ou piézoélectrique ou mécanique. La fonction principale de ceci est de convertir le signal audio en son. Généralement, il est alimenté par une tension continue et utilisé dans les minuteries, les dispositifs d'alarme, les imprimantes, les alarmes, les ordinateurs, etc. Sur la base des différentes conceptions, il peut générer différents sons comme l'alarme, la musique, la cloche et la sirène. [23]

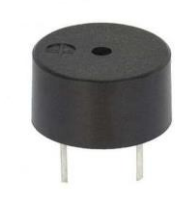

*Figure II. 17. Exemple d'un Buzzer*

<span id="page-35-2"></span>Le son émet est simplement une vague de pression d'air variable. Ces ondes de pression provoquent une vibration de la membrane mince dans l'oreille et le cerveau interprète ces vibrations comme un son. Une échelle de décibels (dB) est utilisée pour décrire le niveau de pression acoustique.[24]

#### <span id="page-35-1"></span>**3.10 Alimentation électrique**

Le bloc d'alimentation, ou simplement l'alimentation, d'un PC est le matériel informatique l'alimentant. L'alimentation est chargée de convertir la tension électrique du secteur en différentes tensions continues TBT, compatibles avec les circuits électroniques de notre distributeur automatique.

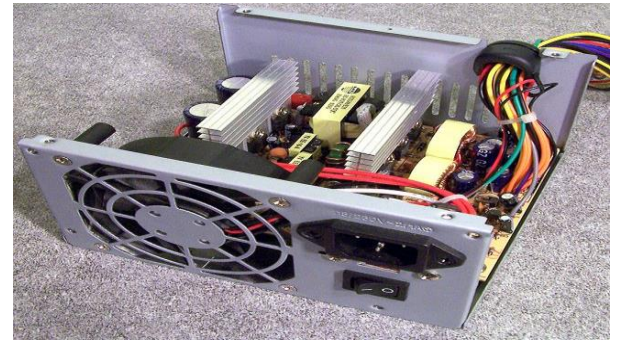

*Figure II. 18 .Alimentation électrique 12V de PC*

C'est le format d'alimentation à découpage utilisé dans les ordinateurs PC de type Pentium II et postérieur. L'alimentation fournit les tensions de sorties suivantes : +5 V, -5 V, +12 V, -12 V et +3 3 V

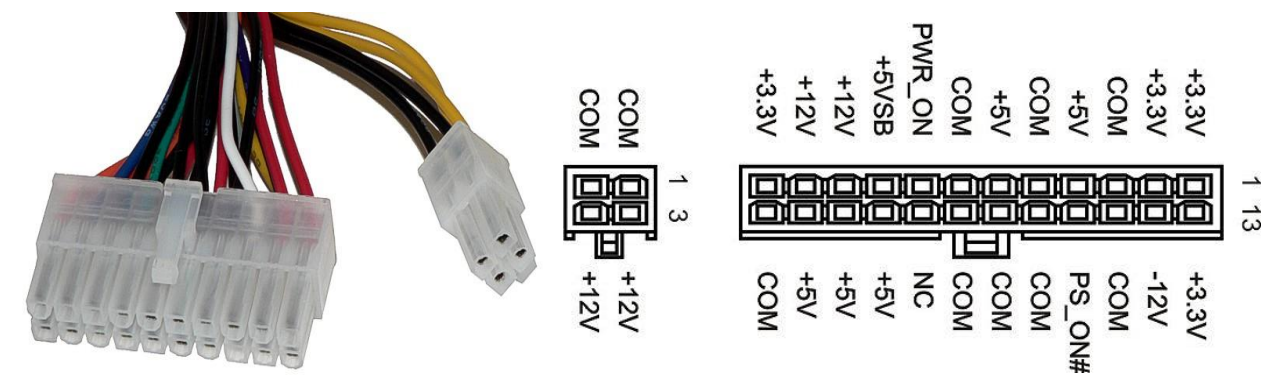

*Figure II. 19 .exemple d'un Connecteur ATX*

<span id="page-36-0"></span>**4. Schéma électrique**

**Buzzer Clavier 4x4** Capteur infrarouge **BEET A** LCD Arduino még E Driver L298N Monnayeur Alimentation Servomoteur **12V** tritaine

Moteurs pas à pas

*Figure II. 20. Schéma électrique de système*

Ce schéma résume notre travail de manière très précise ce que nous expliquerons dans le chapitre suivant.

#### <span id="page-37-0"></span>**5. Conclusion**

Dans ce chapitre, nous avons vu les mécanismes nécessaires pour réaliser notre distributeur automatique, avec une description pour chaque composant. Puis nous avons fait une explication simplifiée de programmes utilisés, (Fritzing) pour simuler les circuits électroniques.

# Chapitre III :

# Programmation et test

# pratique du système

#### <span id="page-39-0"></span>**Introduction**

D'après la présentation de système dans le chapitre précédent et la définition des leurs composants utilisés dans le système, on présentera et on expliquera les différentes étapes de la conception et la réalisation de notre distributeur automatique. A la fin du chapitre nous testerons l'efficacité et la fiabilité de notre système ainsi qui le résultat obtenu.

#### <span id="page-39-1"></span>**2. Les différentes étapes du projet**

Notre travail est basé sur trois grands axes :

- La programmation du logiciel ARDUINO.
- La simulation avec ISIS PROTEUS.
- La réalisation du montage complet sur une plaque d'essai puis sur maquette.
- Interprétation des résultats.

#### <span id="page-39-2"></span>**2.1 Programme ARDUINO**

Le logiciel de programmation du module Arduino est une application Java, libre et multiplateformes, utilise le langage C++ et lié à la bibliothèque de développement Arduino qui s'appelle « Arduino c ». La mise en place de ce langage standard rend aisé le développement de programme sur les plates-formes Arduino, à toute personne maitrisant le C++ [25].

Le logiciel Arduino a pour fonctions principales :

- De pouvoir écrire et compiler des programmes pour la carte Arduino ;
- De se connecter avec la carte Arduino pour y transférer les programmes ;
- De communiquer avec la carte Arduino.

Cet espace de développement intégré (IDE) dédié au langage Arduino et à la programmation des cartes Arduino comporte : [25]

- Une **BARRE DE MENUS** comme pour tout logiciel une interface graphique ;
- ↓ Une **BARRE DE BOUTONS** qui donne un accès direct aux fonctions essentielles du logiciel et fait toute sa simplicité d'utilisation ;
- Un **EDITEUR** (à coloration syntaxique) pour écrire le fichier de code du programme avec onglets de navigation ;
- Une **ZONE DE MESSAGES** qui affiche indique l'état des actions en cours ;
- **Une CONSOLE TEXTE** qui affiche les messages concernant le résultat de la compilation du programme ;
- Un TERMINAL SERIE (fenêtre séparée) qui permet d'afficher des messages textes reçus de la carte Arduino et d'envoyer des caractères vers la carte Arduino.

Un programme Arduino comporte trois parties :

- 1. La partie déclaration des variables (optionnelle) ; *Figure III. 1. Plateforme Arduino*
- 2. La partie initialisation et configuration des entrées/sorties : la fonction setup () ;

3. La partie principale qui s'exécute en boucle : la fonction Loop ().

Dans chaque partie d'un programme sont utilisées différentes instructions issues de la syntaxe du langage Arduino.

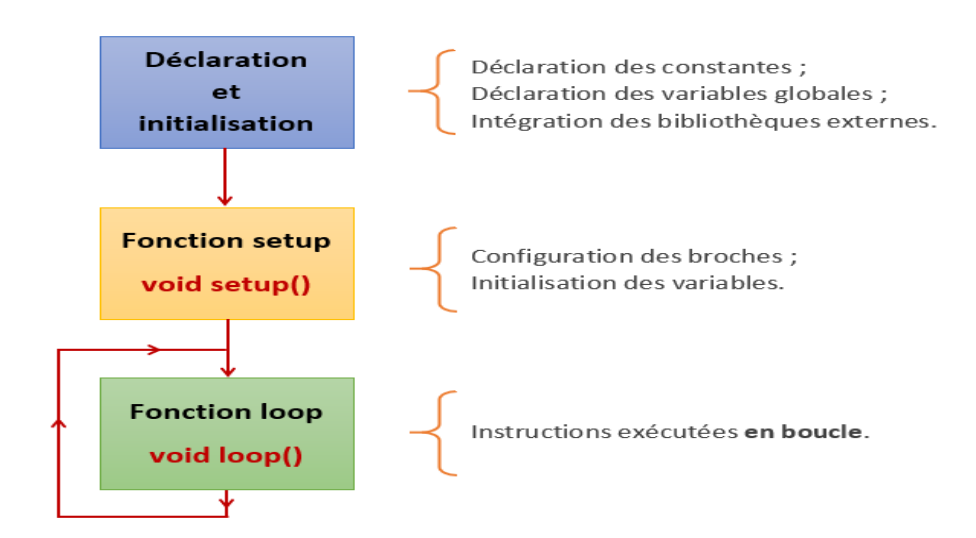

*Figure III. 2. Structure générale du programme (IDE Arduino) [26]*

Le code de notre projet est divisé en deux parties, la première partie consiste à vendre le produit du distributeur automatique, et la deuxième est de rendre l'argent restant au client, pour faciliter l'explication nous utiliserons l'organigramme qui est une représentation schématique des liens fonctionnels, organisationnels et hiérarchiques d'un organisme, d'un programme, etc.

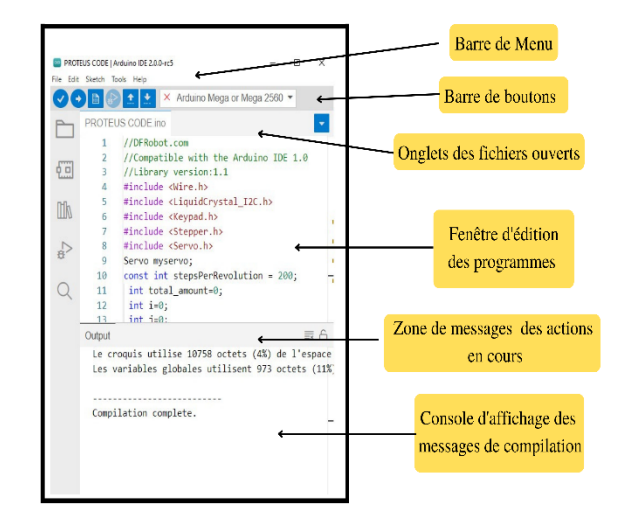

#### <span id="page-41-0"></span>**2.2 Organigramme**

L'organigramme de fonctionnement de notre distributeur est organisé comme suite :

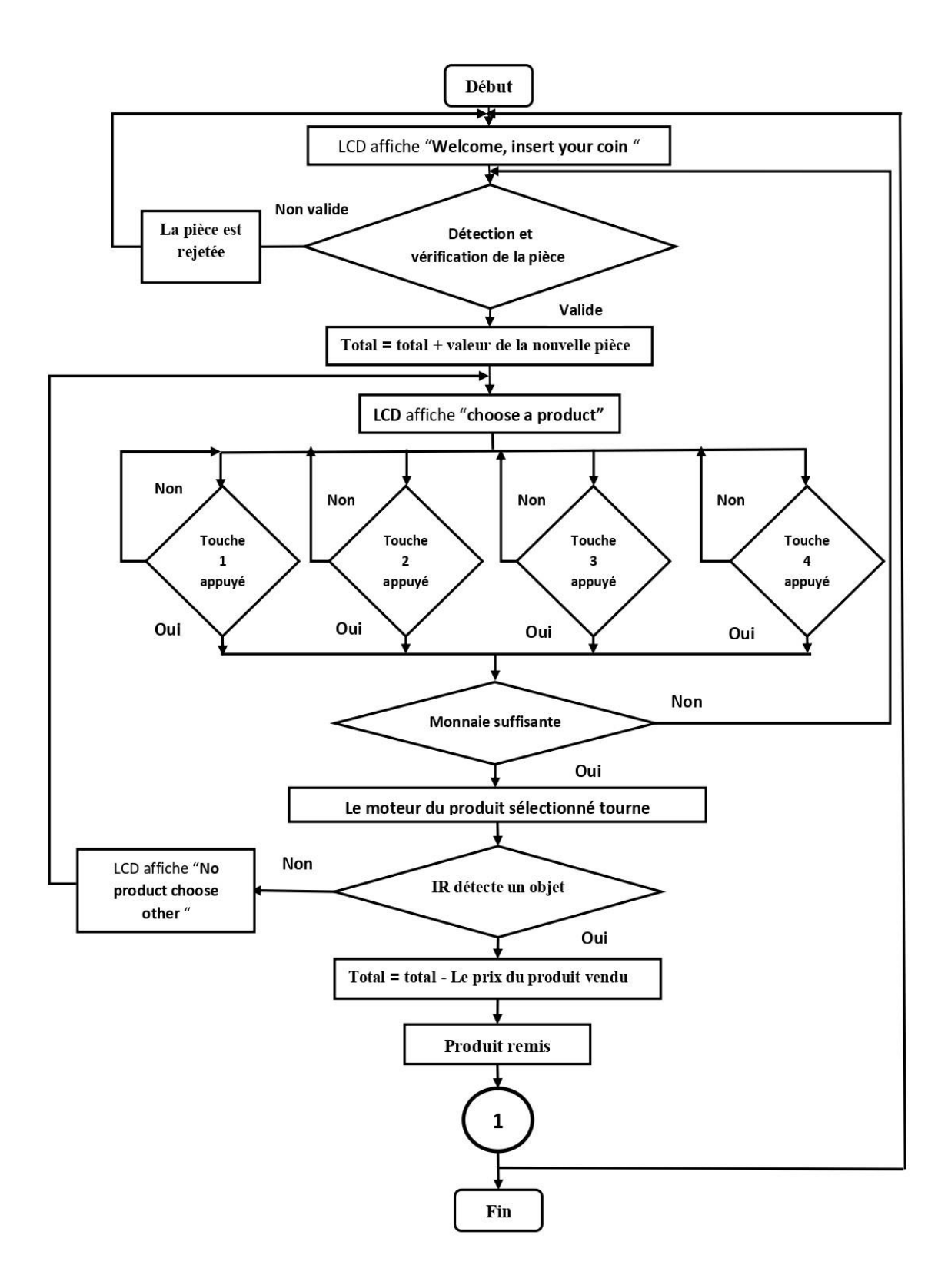

*Figure III. 3. L'organigramme de vendre les produits*

Nous enchainerons maintenant vers la partie qui a pour objectif de rendre la monnaie dont l'organigramme suivant le montre :

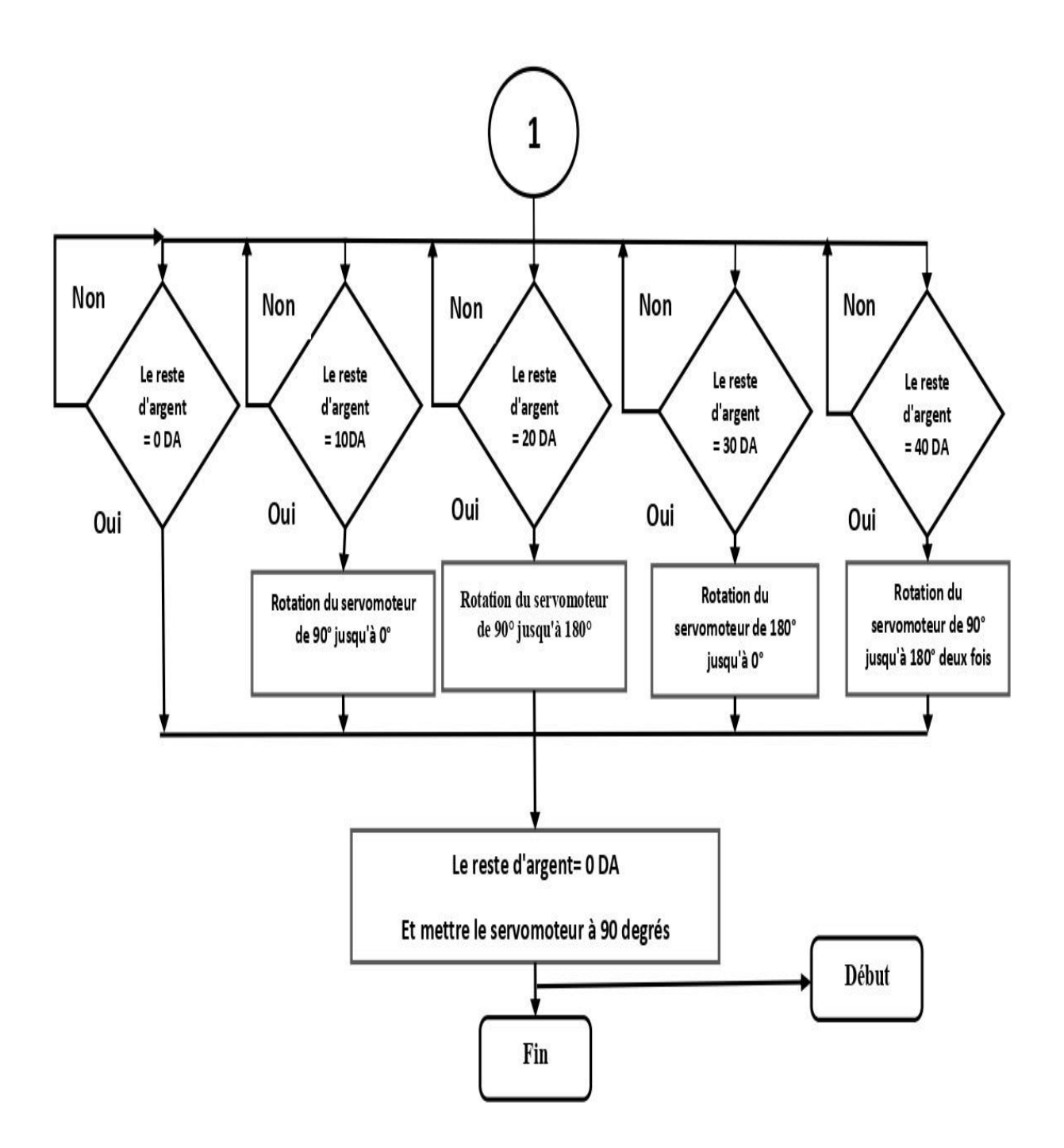

*Figure III. 4. L'organigramme de rendre la monnaie*

#### <span id="page-43-0"></span>**2.2.1 Description de l'organigramme**

#### **Partie 01 : Vendre les produits**

Au début du processus, afin d'acheter un produit, l'insertion de la monnaie est requise, donc pour insérer des pièces le monnayeur sera en service ainsi l'afficheur LCD affichera toutes les informations nécessaires concernant la procédure.

Si une pièce est détectée, le distributeur automatique permettra à l'acheteur de choisir un produit mais on tiendra compte que si la monnaie est insuffisante, le LCD affichera qu'il faudrait ajouter des pièces. Si cette condition est satisfaite l'acheteur choisi un produit.

Pour les étapes à suivre, quatre actions seront opérationnelles tel que :

- Un appui sur la touche 1 (premier produit) fera tourner le premier moteur.
- Un appui sur la touche 2 (deuxième produit) fera tourner le deuxième moteur.
- Un appui sur la touche 3 (troisième produit) fera tourner le troisième moteur.
- Un appui sur la touche 4 (quatrième produit) fera tourner le quatrième moteur.

Une fois une des actions est achevée, un des produits sorte et l'infrarouge le détecte et si l'infrarouge ne détecte pas de produit donc le produit en question est indisponible.

#### **Partie 01 : Rendre la monnaie**

Nous enchainerons maintenant vers la partie qui a pour objectif de rendre la monnaie tel que l'organigramme de la figure (III.4) le montre :

Pour le début de cette étape, lors de la détection d'une pièce :

- Si la pièce insérée valle le prix exact du produit aucune monnaie sera rendue donc le servomoteur reste immobile donc 90 degré.
- Si la valeur de la pièce est supérieure à la valeur du produit donc la monnaie sera rendue par l'action la rotation du servomoteur sur différents angles.

#### <span id="page-43-1"></span>**2.3 Partie simulation**

La simulation est un élément essentiel dans la conception de tout prototype que nous utiliserons dans notre projet, le logiciel Proteus.

#### <span id="page-43-2"></span>**2.3.1 Proteus :**

Proteus Professional est une suite logicielle destinée à l'électronique. Développé par la société Labcenter Electronics, les logiciels incluent dans Proteus Professional permettent la CAO (Construction Assistée par Ordinateur) dans le domaine électronique. Il est composé de deux logiciels principaux: ISIS, permettant entre autres la création de schémas et la simulation électrique, et ARES (Advanced Routing and Editing Software), dédié à la création de circuits imprimés. Grâce

à des modules additionnels, proteus est également capable de simuler le comportement d'un microcontrôleur (PIC, Atmel, 8051, ARM, HC11...) et son interaction avec les composants qui l'entourent. C'est ce dernier atout qui nous a convaincu de le choisir pour concevoir notre projet. [27]

Proteus Professional possède d'autres avantages :

- Pack contenant des logiciels facile et rapide à comprendre et à utiliser ;
- Le support technique est performant ;

 L'outil de création de prototype virtuel permet de réduire les coûts matériel et logiciel lors de la conception d'un projet.

La figure suivante présente le circuit global de notre simulation sous Proteus :

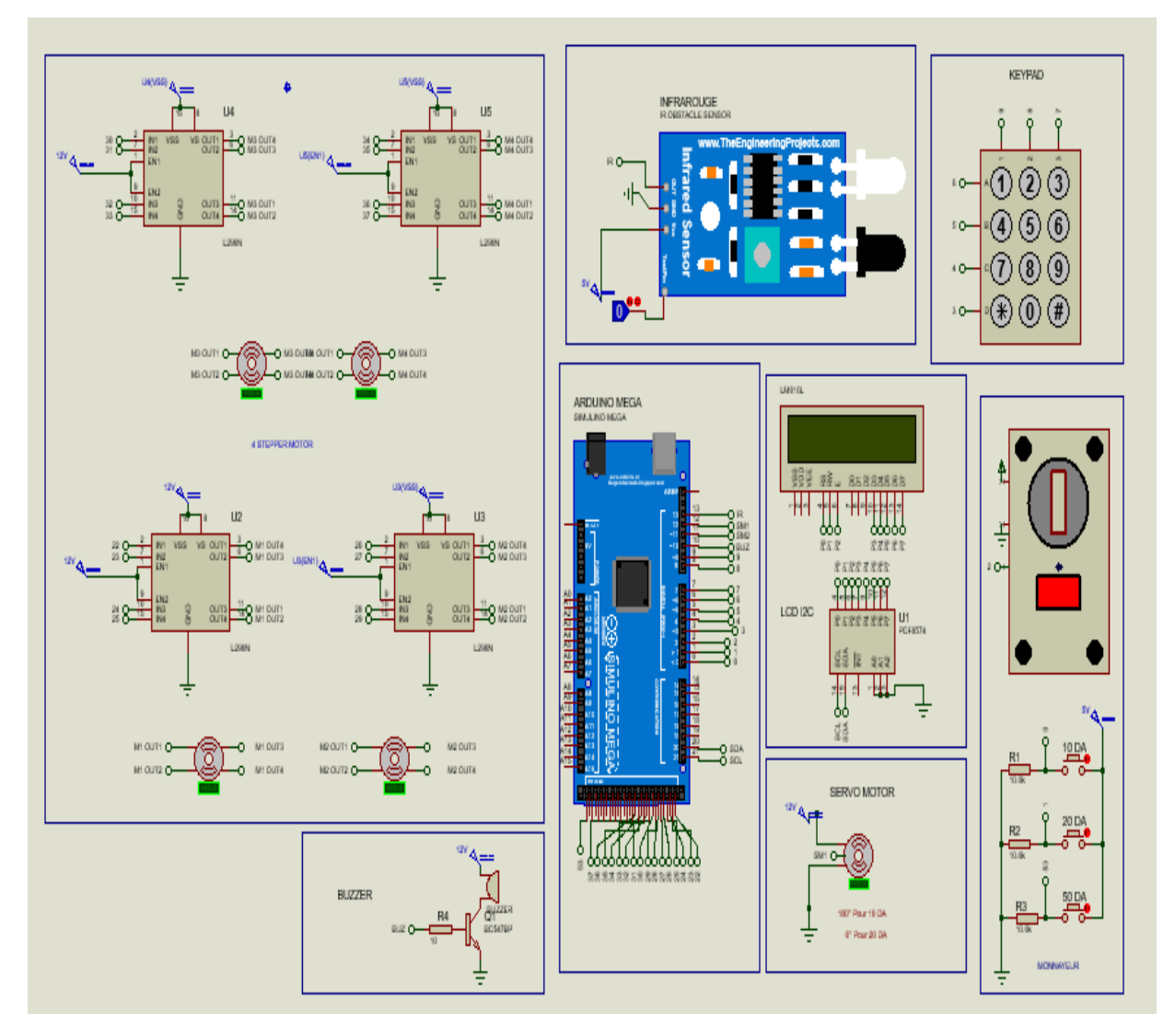

*Figure III. 5. Simulation de distributeur automatique sur proteus*

Lors de l'absence de l'argent, l'écran LCD affiche en continu « **Welcome, insert your coin** » .

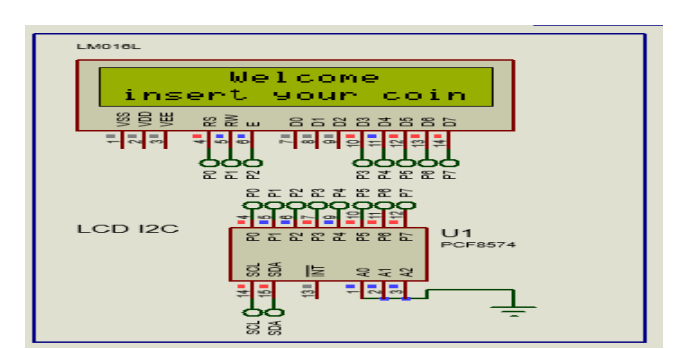

*Figure III. 6. Schéma de simulation avant insertion d'une pièce*

Autrement, lorsque le client insère une pièce d'argent, le monnayeur vérifie sa validité, puis en cas de non validité elle rejette la pièce. Si la pièce est validée, sa valeur s'affichera sur l'écran **LCD.**

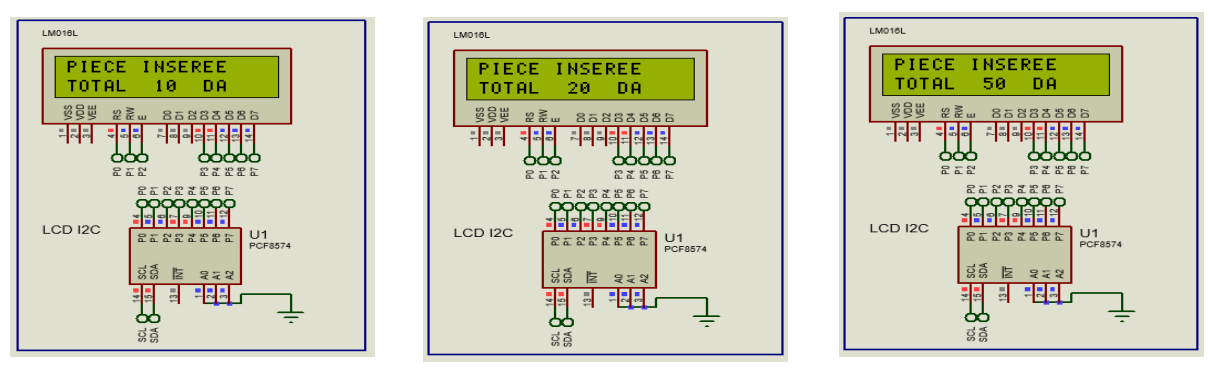

*Figure III. 7. Schéma de simulation d'Affichage les cas des pièces*

Après l'acceptation de la Pièce, l'acheteur choisit le produit voulu en cas de présence de ce produit et du montant nécessaire à cet achat elle fournit le produit par la rotation du moteur pas à pas et le montant du produit est soustrait du montant total, si le reste n'est pas égal à zéro, l'argent restant est restitué à l'acheteur par la rotation de Servomoteur, et l'écran affiche un message « **The product is sold out ».**

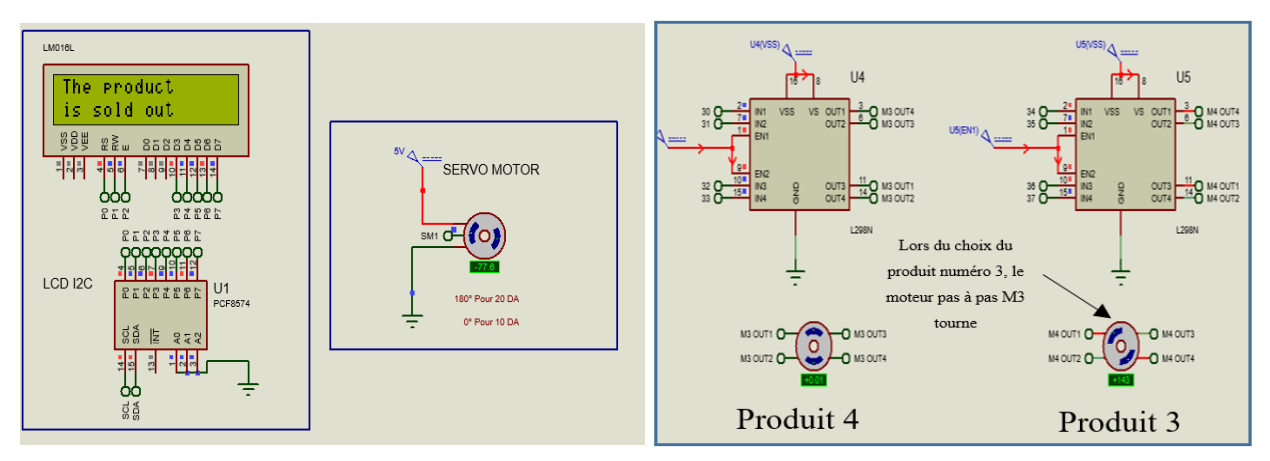

 $E$ en cas de saisie insuffisante d'argent pour acheter le produit, un message s'affiche à l'écrant pour affiche à l'écrit de l'écrit de l'écrit de l'écrit de l'écrit de l'écrit de l'écrit de l'écrit de l'écrit de l'écrit *Figure III. 8. Schéma de simulation en cas de vente réussie*

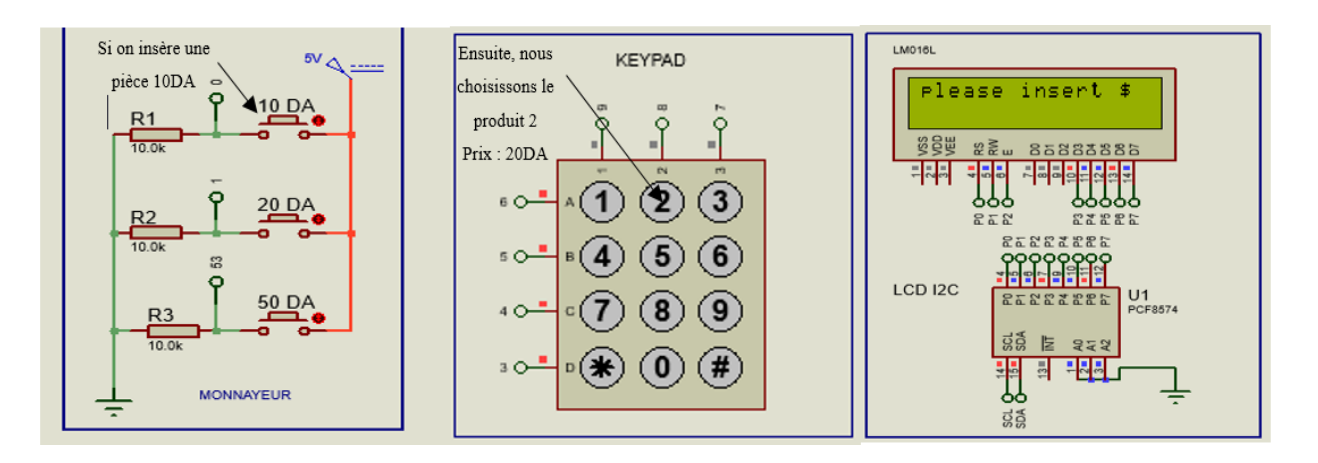

*Figure III. 9. Schéma de simulation en cas de solde insuffisant*

Et le dernier cas est lors du choix d'un produit qui n'est pas disponible, le capteur infrarouge ne détecte pas le produit, un message s'affiche à l'écran vous avertissant de choisir un autre produit et l'argent saisi ne sera pas déduit.

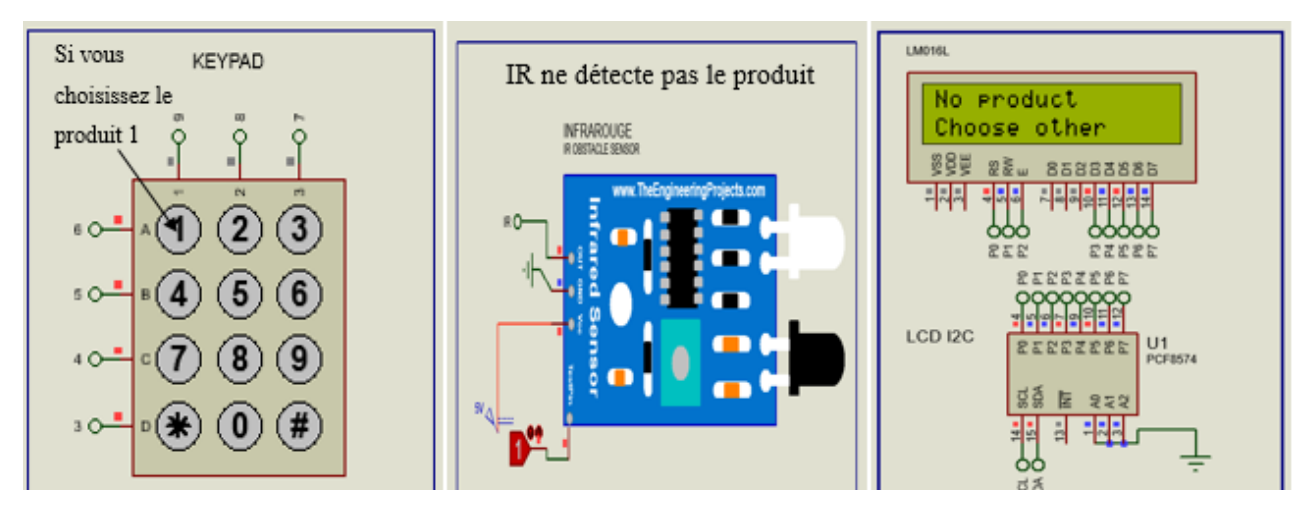

*Figure III. 10. Schéma de simulation en cas de non disponibilité de produit*

#### <span id="page-46-0"></span>**2.4 Partie Réalisation**

Après le succès de la simulation sur le programme Proteus, nous allons maintenant passer à la réalisation finale.

#### <span id="page-46-1"></span>**2.4.1 Entraînement du monnayeur pour reconnaître les pièces**

Pour programmer notre monnayeur, on procède de la manière suivante :

- On maintient le bouton **ADD** et **MINUS** simultanément pendant quelques secondes. Jusqu'à ce que la lettre **A** apparaisse sur l'afficheur.
- Maintenir le bouton **SET** pendant quelques secondes jusqu'à ce que la lettre **E** apparaisse ensuite utiliser le bouton **ADD** ou **MINUS** pour ajuster le nombre et le type de pièces.
- **H1** affichée, donc on utilise le bouton **ADD** ou **MINUS** pour faire passer une pièce de 15 à 30 fois pour un échantillonnage de type 1.
- Apres l'échantillonnage de type 1, on maintient le bouton **SET** quelques secondes. **P1** affichée, on utilise le bouton **ADD** ou **MINUS** pour ajuster le nombre d'impulsions. (Le pulse maximum est de 50).
- On maintient le bouton **SET** quelques secondes **F1** s'affiche puis on utilise le bouton **ADD** ou **MINUS** pour un ajustement. Les valeurs vont de 1 à 20 et c'est le 10 qui est plus précis.
- Pour terminer la configuration du premier échantillon, on maintient à nouveau le bouton **SET** pour que le A1 s'affiche donc la pièce rentre sur la base donnée [28].

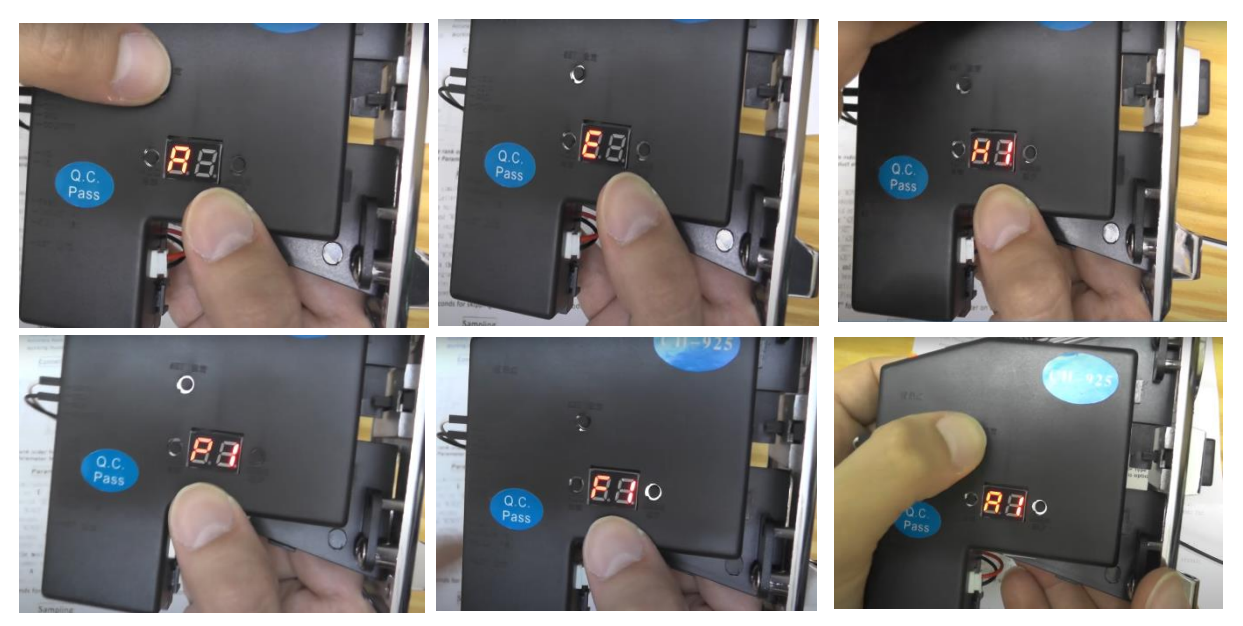

*Figure III. 11. Les paramètres de configuration d'un monnayeur*

#### <span id="page-47-0"></span>**2.4.2 Test et évaluation**

Après avoir entraîné le monnayeur à reconnaître les pièces requises, nous le connectons à l'Arduino et au reste des composants et lui envoyons le code via le programme Arduino IDE

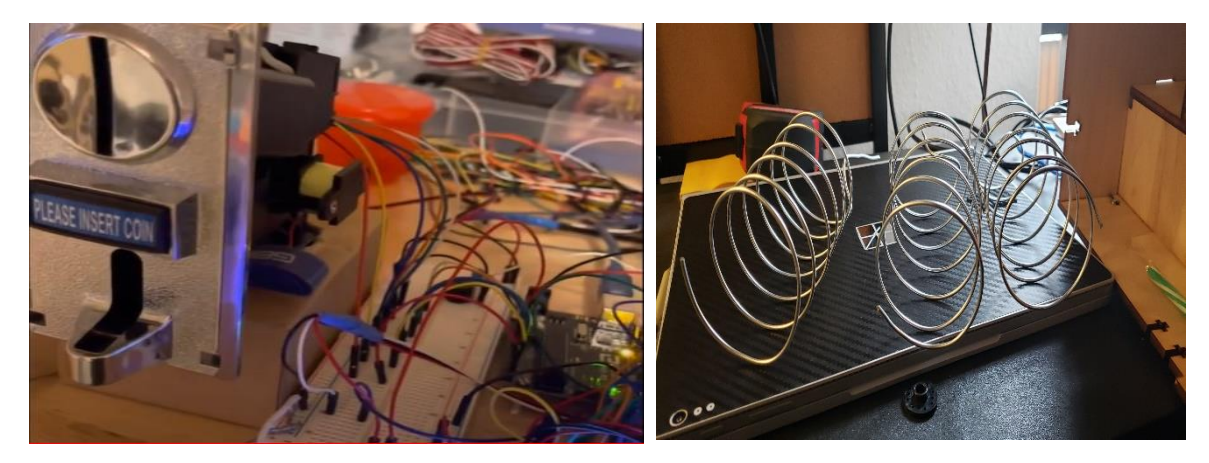

*Figure III. 12. Connexion de monnayeur avec Arduino et d'autres composants*

Après la manipulation sur la plaque d'essaie de tout le matériel utilisé, le système a fonctionné. Maintenant nous allons vers l'installation de ces composants sur notre maquette en aluminium illustrée sur la figure III.13 :

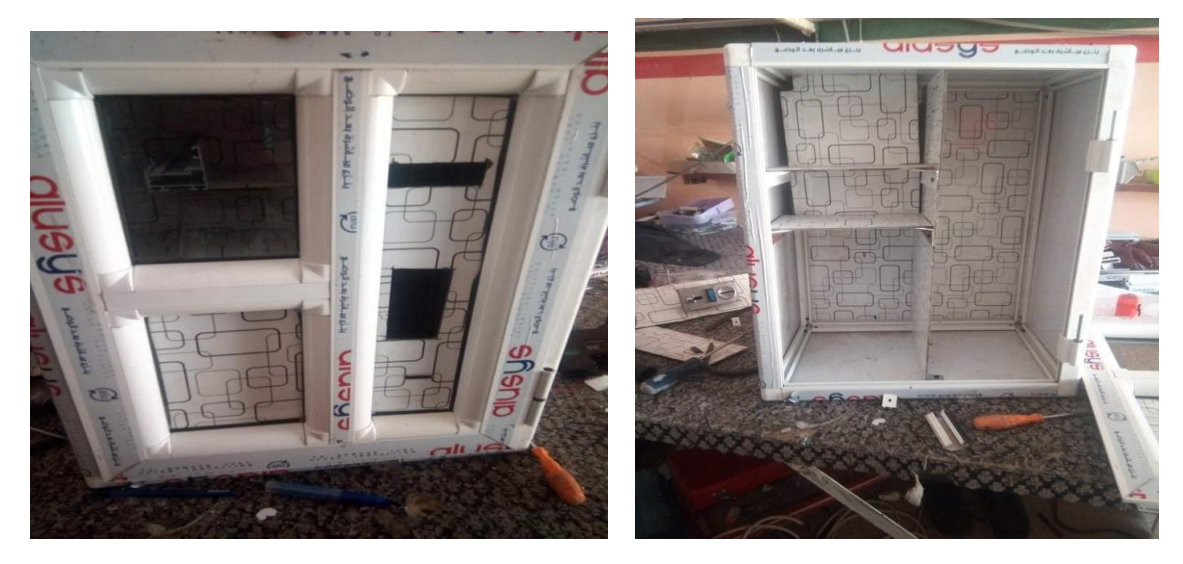

*Figure III. 13. Maquette du distributeur automatique*

La **figure III. 14** représente la maquette de notre travail après avoir installé tous les composants à l'intérieur prise par différents angles :

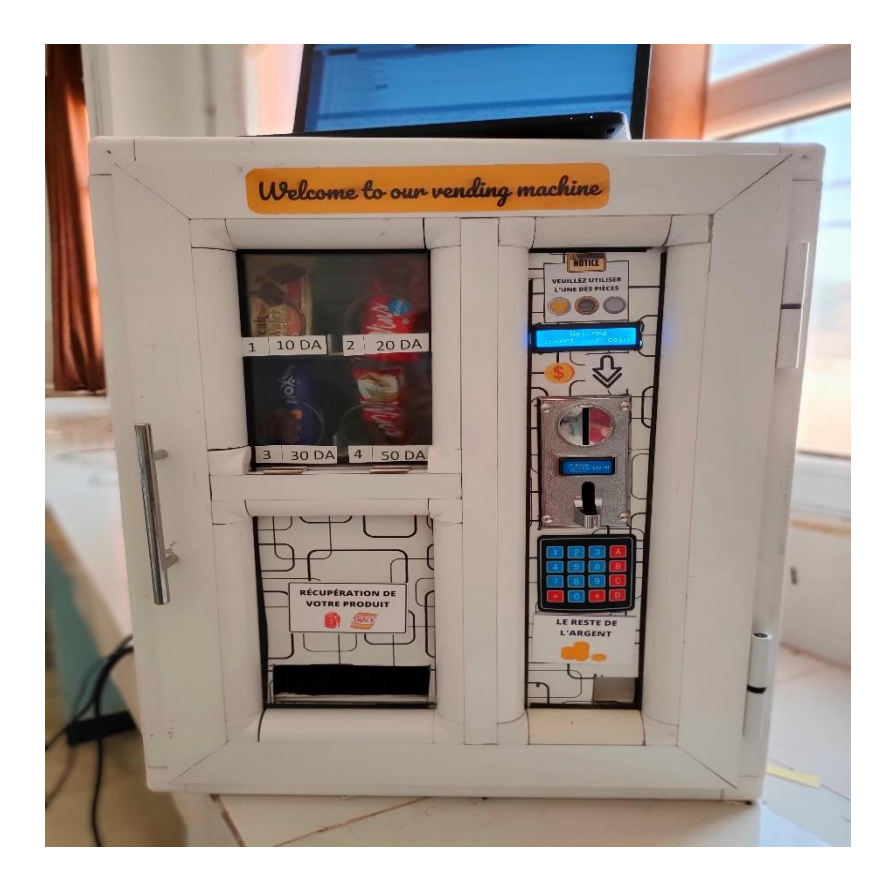

*Figure III. 14. Façade avant du distributeur automatique*

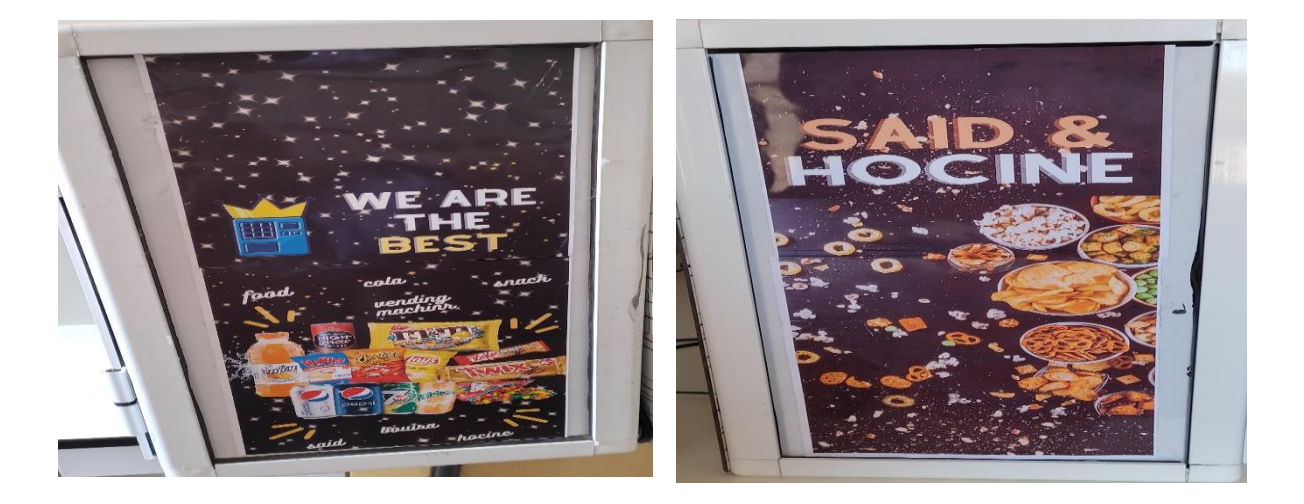

*Figure III. 15. Les deux côtés de distributeur automatique*

#### <span id="page-49-0"></span>**2.5 Résultats et discussions**

La simulation et la réalisation de la machine fonctionne normalement avec plusieurs possibilités. Le choix d'un produit se fait en utilisant un clavier. La machine compte la quantité des produits et le solde de chaque pièce insérée dans la machine au cours de l'achat.

Dans le cas où l'acheteur entre plus d'argent que la valeur du produit, il peut récupérer le reste du processus d'achat. Cette fonctionnalité lui donne plus de liberté pour entrer différents types de pièces.

Notre distributeur a un autre avantage, c'est qu'il ne prélève pas l'argent de l'acheteur dans le cas où le produit n'est pas disponible et lui propose d'acheter un autre produit disponible.

Avec quelques développements, nous pouvons générer une application qui consiste avertir le responsable du distributeur que la machine est vide ou produit épuisé.

Comme amélioration, nous pouvons faire des modifications pour que la machine puisse valider deux produits à la fois sans même rendre la monnaie du premier achat. Quand l'achat est fait, nous appuierons sur une des touches programmées pour rendre la monnaie restante.

#### <span id="page-49-1"></span>**3. Conclusion**

Dans ce chapitre on a discuté le schéma d'implantation dans le logiciel ISIS de tous les composants électroniques de la carte, où on a pu voir le comportement de la carte d'acquisition lors de la simulation, affichée sur LCD, et tout cela piloté par le microcontrôleur comme s'il s'agissait d'un modèle réel. La simulation donnait des résultats satisfaisants, où on constate que même en changeant les valeurs au niveau des capteurs, le microcontrôleur les met à jour en envoyant leurs valeurs vers l'afficheur.

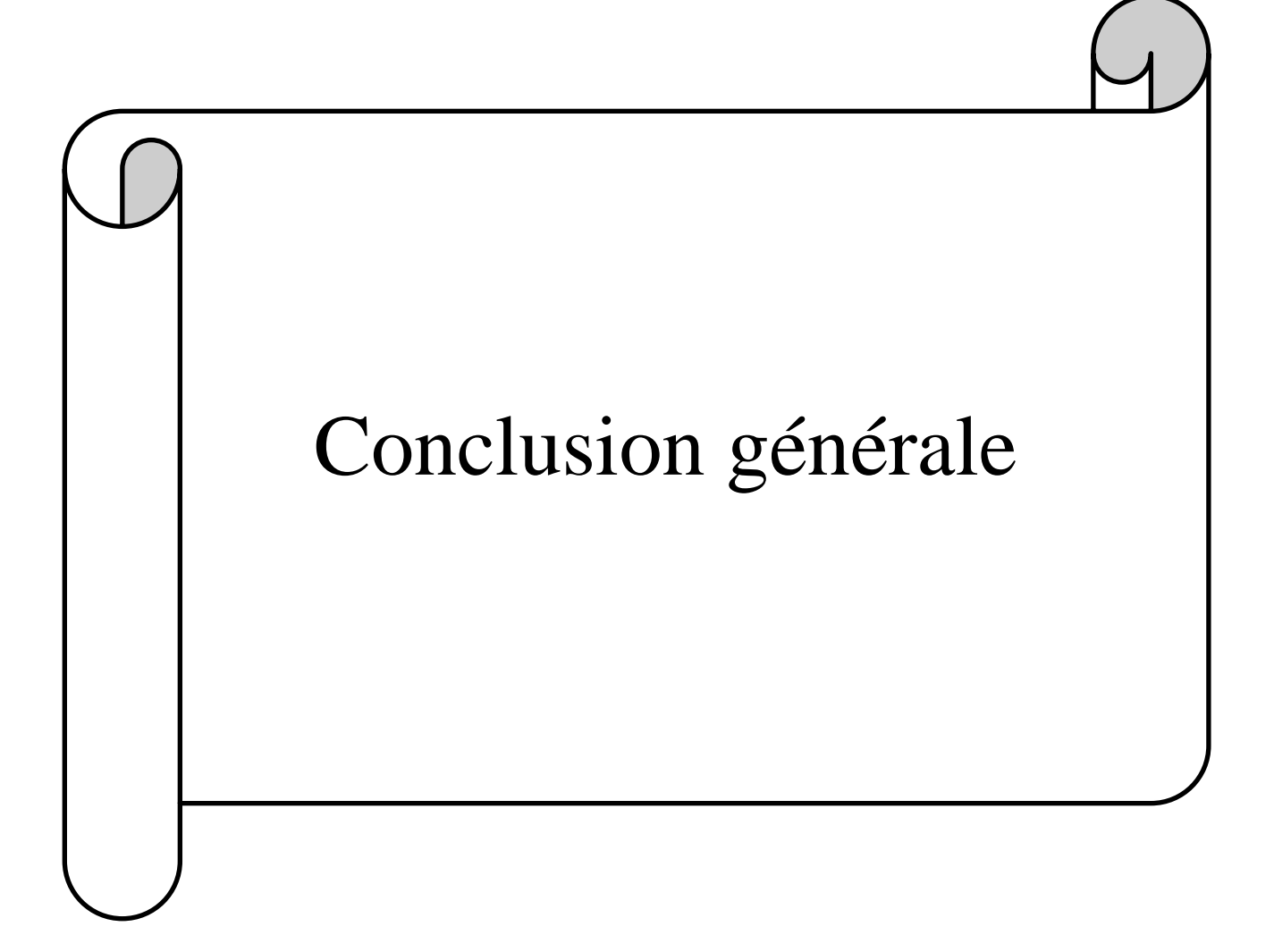

# **Conclusion Générale**

<span id="page-51-0"></span>Au cours de ce projet de fin d'étude, nous avons pu concrétiser notre but principal qui consiste à faire un distributeur automatique à travers un système électronique.

Nous avons pu fabriquer un prototype de distributeur automatique fonctionnel, qui comporte un système de paiement par saisie de pièces qui peut identifier trois pièces et fournir quatre produits à l'acheteur, et dispose également d'un écran pour afficher les informations nécessaires afin que le processus d'achat peut être complété facilement.

Après avoir terminé sa fabrication, nous avons travaillé dur pour permette à l'acheteur de récupérer le reste de l'argent, et nous y sommes également parvenus.

Durant la période de réalisation du projet, nous avons rencontré de nombreuses difficultés, dont la plus importante était le manque de composants électroniques, ainsi que l'absence d'un lieu spécifique pour le projet, car nous avons attendu la fin des travaux pratiques en laboratoire, qui nous a fait perdre beaucoup de temps.

Pendant notre travail, nous avons pu développer et approfondir nos connaissances théoriques acquises durant notre formation et d'acquérir une bonne expérience de la réalisation pratique et la programmation. Une expérience professionnelle

Ce travail peut être amélioré et servir de référence pour les promotions futures, qui peuvent: Utiliser d'autres cartes électroniques intelligentes plus performantes, Communiquer à distance avec le propriétaire du distributeur et trouver un partenaire économique pour fabriquer et commercialiser ce produit.

## **Bibliographie :**

[1] H. Nourreddine et K. Said, "Conception et amélioration d'un système de paiement pour les distributeurs automatiques des produits à base d'une carte à puce », Mémoire de Master, université M'HAMED BOUGARA BOUMERDES - Algérie-2017.

[2] Sibanda, Vennan, et al. "Design of a high-tech vending machine." *Procedia CIRP* 91 (2020): 678-683.

[3] M. Q. Cosio. « Soda pop vending machine injuries », JAMA, the journal of the American Medical Association, 11 novembre 1988, p. 2697-2699.

[4] [Le dico des distributeurs automatiques > Distributeurs de boissons \(distributeur-de-boisson.fr\)](https://www.distributeur-de-boisson.fr/le-dico-des-distributeurs-automatiques)  Consulté le : 07/04/2022

[5] [Distributeur automatique de café -](https://www.materiel-horeca.com/fr/11999-distributeur-automatique-de-cafe-bartscher-190052-686082054683.html) Bartscher - 190052 (materiel-horeca.com) Consulté le : 07/04/2022

[6] [Les différents types de distributeur automatique -](https://www.guide-distributeur-boissons.be/distributeur-de-boissons/les-differents-types-de-distributeur-automatique/) Guide Distributeur De Boissons (guide[distributeur-boissons.be\)](https://www.guide-distributeur-boissons.be/distributeur-de-boissons/les-differents-types-de-distributeur-automatique/) Consulté le : 07/04/2022

[7] [Distributeur mixte](https://distributeur-automatique.ooreka.fr/comprendre/automatique-mixte) : fonctionnement - Ooreka Consulté le : 07/04/2022

[8] Higuchi, Y. History of the Development of Beverage Vending Machine Technology in Japan, 7, 2007; pp. 1–69.

[9] [Single Lane Spiral Conveyor | Apollo \(apollobv.com\)](https://apollobv.com/fr/produits/systemes-de-transport-vertical/convoyeurs-en-spirale/convoyeur-en-spirale-a-une-voie) Consulté le : 11/04/2022

[10] [Bras robotique e.Do 6DoF \(generationrobots.com\)](https://www.generationrobots.com/fr/403421-bras-robotique-edo-6dof.html) Consulté le : 11/04/2022

[11] [Mini convoyeur à bande de chargement 24V, distributeur automatique](https://fr.aliexpress.com/item/1005003181760320.html?gatewayAdapt=glo2fra) d'aliments, ramassage [de bureau, sans Contact | AliExpress](https://fr.aliexpress.com/item/1005003181760320.html?gatewayAdapt=glo2fra) Consulté le : 11/04/2022

[12] [Advantages and disadvantages of vending machines in the market \(dropfoods.com\)](https://www.dropfoods.com/en/blog/advantages-and-disadvantages-of-vending-machines-in-the-market) Consulté le : 12/04/2022

[13] Ho, Richmond Chris Chee Leong, Muhammad Zulkipli, and Muhammad Farid Shaari, "Design of a Low Cost Coin Acceptor for Vending Machine", *Progress in Engineering Application and Technology* 2.1, 2021, p 743-752.

[14] Pradeepa P, Sudhalavanya T, Suganthi K, Suganthi N, Menagadevi M. Design and Implementation of vending machine using Verilog HDL. International Journal of Advanced Engineering Technology. 2013 Jan;4:51-3.

[15] K.Kimmo, T.Karvinen. "Getting started with sensors: Measure the world with electronics, arduino, and raspberry pi", Maker Media, Inc., 2014, p 140.

[16] [IR SENSOR AND ARDUINO INTERFACING » PIJA Education](https://pijaeducation.com/arduino/sensor/ir-sensor-and-arduino/) Consulté le: 12/04/2022

[17] MESSAOUD Fahem, DENANE Lamia Conception et réalisation d'un système d'alarme antiintrusion par barrière laser avec arduino méga 2560. » Mémoire de Master, universite MOULOUD MAMMERI, TIZI-OUZOU - Algérie-2016.

### Bibliographie

[18] Geddes, "Mark. Arduino Project handbook: 25 practical projects to get you started". No Starch Press, 2016, p 275.

[19] Blum.Jeremy, "Exploring Arduino (Tools and Techniques for Engineering Wizardry) Driving Stepper and Servo Motors, " **Vol. 5 (N° 4)**, pp. 100–123. 2019.

[20] [How does a servo motor work? | electricaleasy.com](https://www.electricaleasy.com/2015/01/how-does-servo-motor-work.html) Consulté le : 13/04/2022

[21] K. ABISMAIL, M. AISSA « Réalisation d'un distributeur électronique » Mémoire de Master, Université de Ghardaïa- Algérie-2019.

[22] [I.Dogan,](https://booksc.org/g/Ibrahim,%20Dogan) "*Arm-Based Microcontroller Projects Using Mbed || Using Liquid Crystal Displays*" **Vol. 10 (N° 2)**, pp. 283–287, 2019.

[23] Boudjedir Imen, « un systeme embarque pour la detection des gaz dangereux » Mémoire de Master, universite LARBI BEN M'HIDI D'OUM EL BOUAGUI - Algérie-2016

[24] Buzzer [: Working, Types, Circuit, Advantages & Disadvantages \(elprocus.com\)](https://www.elprocus.com/buzzer-working-applications/) Consulté le : 10/04/2022

[25] : Boudjedir Imen : Un système embarque pour la détection des gaz dangereux a base d'une carte arduino, mémoire de fin d'étude pour master, Université Oum El Bouaghi- Algérie-2017.

[26 [\]arduino:introduction\\_arduino \[\] \(lycee-valin.fr\)](https://icn.lycee-valin.fr/dokuwiki/doku.php?id=arduino:introduction_arduino) Consulté le :  $11/06/2022$ 

[27] SADI Adel « Conception et simulation d'une carte d'acquisition de données météorologique en temps réels à base d'un microcontrôleur 18F45K22. » Mémoire de Master, universite MOULOUD MAMMERI, TIZI-OUZOU - Algérie-2018. PROTEUS.

[28] [How to Control CH-926 Coin Acceptor With Arduino : 6 Steps -](https://www.instructables.com/How-to-Control-CH-926-Coin-Acceptor-With-Arduino/) Instructables Consulté le : 06/05/2022

#### **ملخـص**

الة البيع االوتوماتيكية هي عبارة عن آلة توزع تلقائيًا منتجات مثل المشروبات والتذاكر والوجبات الخفيفة وما إلى ذلك ، عن طريق إدخال العملة أو الائتمان في الجهاز . تقتر ح هذه المذكر ة تصميم آلة البيع الأو توماتيكية القائمة على ار دوينو , يتم استخدام لوحة ار دوينو ميقا وشاشة الكريستال السائل ومتقبل العمالت ومحرك سيرفو ومحرك خطوة بخطوة و لوحة المفاتيح .

. يستخدم ميقا بشكل أساسي لتشغيل البرنامج آللة البيع. تُستخدم شاشة الكريستال السائل لتبادل المعلومات بين االلة و المشتري اما متقبل العمالت فيستخدم للتعرف على ثالث انواع من القطع النقدية . يمكن للمستخدم اختيار المنتج عن طريق لوحة المفاتيح . يتم استخدام أربعة أزرار في لوحة المفاتيح الختيار أربعة أنواع مختلفة من المنتجات. بالنسبة لمحرك خطوة بخطوة يتم استخدامه لإلسقاط المنتج عن طريق تدوير النابض أما باقي النقود فيتم إرجاعه عن طريق محرك السيرفو الذي تتعلق زاوية دورانه بالمبلغ المتبقي من النقود .

**الكلمات المفتاحية:** لوحة التحكم , محرك خطوي , محرك السيرفو , شاشة كريستال سائل , الة البيع االوتوماتيكية , المشتري ,العملة , متقبل العملة , المنتجات

#### **Résumé**

Un distributeur automatique est une machine qui distribue automatiquement des produits tels que des boissons, des tickets, des collations, etc., en insérant de la monnaie ou du crédit dans la machine. Cette note propose la conception du distributeur automatique basé sur Arduino. Il utilise la carte Arduino Mega, un écran LCD, un monnayeur, un servomoteur, un moteur pas à pas et un clavier.

. Mega est principalement utilisé pour exécuter le logiciel du distributeur automatique. L'affichage à cristaux liquides est utilisé pour échanger des informations entre la machine et l'acheteur, et le monnayeur est utilisé pour identifier trois types de pièces. L'utilisateur peut sélectionner le produit via le clavier. Quatre boutons sur le clavier permettent de sélectionner quatre types de produits différents. Pour un moteur pas à pas, il sert à faire tomber le produit en faisant tourner le ressort, et le reste de l'argent est restitué par le servomoteur, dont l'angle de rotation est lié à la somme d'argent restante.

**Mots clés :** Distributeur automatique, LCD, monnayeur, Carte Arduino Méga, moteur pas à pas, servo moteur, l'achteur, produits alimentaire, pièce.

#### **Abstract**

An automatic vending machine It is a machine that dispenses automatically, products such as beverages, tickets, snacks, etc., by inserting currency or credit to the machine. This paper proposes the design of Arduino based automatic vending machine. In this proposed system, Arduino Mega board, Liquid Crystal Display (LCD), coin acceptor, servo motor, stepper motor and push button are used Mega is mainly used to run the software for the vending machine. The liquid crystal display is used to exchange information between the machine and the buyer, and the coin acceptor is used to identify three types of coins. The user can select the product via the keyboard. Four buttons on the keyboard are used to select four different types of products. For a step-by-step motor, it is used to drop the product by rotating the spring, and the rest of the money is returned by the servomotor, whose angle of rotation is related to the remaining amount of money. **Keywords:** Arduino Mega, Coin Acceptor, LCD, Servomotor, Stepper motor, motor driver, IR Sensor, keypad, product, customer, coins